Data structures are Cause Overview: FUNDAMENTAL! + algorithms (sara siluciumes ) - All fields of CS involve storing, retrieving and processing data **analyzing** them -Information retrieval - Geographic Inf. Systems - Machine Learning Computer graphics  $\begin{matrix} \cdot & \cdot & \cdot \\ \cdot & \cdot & \cdot \\ \end{matrix}$  -Elements of data structures  $\begin{matrix} \cdot & \cdot & \cdot \\ \cdot & \cdot & \cdot \\ \end{matrix}$ – Text/String processing - Computev graphics - . . . ↳ C - Our approach<br>C - Short review Basic elements in study of data structures . - Modeling: How real-world objects are encoded + Asymptotic Analysis - Operations : Allowed functions to access + modity structure - Representation: Mapping to - Algorithms : How are ops .

.

- Fundamental data structures - Mathematical techniques for Ollogn) : -Implementation  $\mathcal{O}(n^p)$ :(p= eg. Ulin 1<br>Asymptotic: Introduction to Data Structures  $\begin{cases}\n\text{Simplify of asymptotic} \\
\text{Solution}\n\end{cases}$  T(n) = 34 n<sup>2</sup> + 15 n. log n + 143 En - Short review of asymptotics of T(n)= 34 n<sup>2</sup>t  $\sum_{i=1}^{n}$ Our approach:  $\overline{A}$  Asymptotic Analysis: Theoretical : Algorithms - Practical : Implementation case , + practical efficiency

s Jacques and the second contract of the second contract of the second contract of the second contract of the s

common:  $O(1)$ : constant time  $\circledcirc$ log time (very good!) Binary search]  $O(n^r)$ : (p = constant) Poly time e.g. Ollm) LGeometric search] <sup>2</sup> Asymptotic: "Big-0"<br>2 - Ignore constants Ignore constants Focus on large n  $\sqrt{ }$ Runtime as a function ot  $n \leftarrow no$ . ot items Worst-case , average case, randomized Amortized : Average performed ? over a series of ops .

Linear List ADT:  $\leq \leq N$  (Abstract Data Type (ADT) (Doubling Reallocation:<br>Stores a sequence of elements - Abstracts the functional (When array of size n Stores a sequence of elements - When <sup>d</sup>array of size n<br>overflows  $\zeta_{a_1, a_2, \dots}$ elements of a data structure  $init()$  - create an empty list cmath) from its implementation allocate new array size 2h getli) - returns ai (algorithm /  $(a!$ gorithm/programming)  $\sqrt[2]{\frac{1}{2}}$ copy old to new  $\det(i,x)$ -sets i<sup>th</sup> element to  $x$  $\int_0^\infty$ remove old array insert(i,x) - inserts x prior to  $\mathfrak{t}^\mathsf{th}$ (moving others back) delete(i) - deletes i<sup>th</sup> item deletes i<sup>th</sup> item (Basic Data Structures I) Dynamic Lists + Sequential ( moving others up) - ADTS Allocation : What to do  $\sqrt{3}a$ (Clengthl) returns num of items > - Lists, Stacks, Queues )<br>< - Sequential Allocation Lists , Stacks , Queues when when your array runs ly  $\bigwedge$  $\mathbb{R}$ Implementations : Sequential: Store items in an array - Sequential Allocation deck" ) : can insert or delete from either end plementations:<br>lequential: Store items in an array<br>a. a. a. a. ... and 1111 n is the Stack: All<br>Ln (top)null (top)-push+  $\begin{array}{c} \n\sqrt{2} \\
\hline\n\sqrt{2} \\
\hline\n\sqrt{2} \\
\hline\n\sqrt{2} \\
\hline\n\sqrt{2} \\
\hline\n\sqrt{2} \\
\hline\n\sqrt{2} \\
\hline\n\sqrt{2} \\
\hline\n\sqrt{2} \\
\hline\n\sqrt{2} \\
\hline\n\sqrt{2} \\
\hline\n\sqrt{2} \\
\hline\n\sqrt{2} \\
\hline\n\sqrt{2} \\
\hline\n\sqrt{2} \\
\hline\n\sqrt{2} \\
\hline\n\sqrt{2} \\
\hline\n\sqrt{2} \\
\hline\n\sqrt{2} \\
\hline\n\sqrt{2} \\
\hline\n\sqrt{2} \\
\hline\n\$ pop  $L$ inked allocation: linked list depend and  $\sum_{p} p_p$  and  $\sum_{p} p_p$  dequeve  $s$  is top) push + pop<br>inked allocation: linked list<br>singly: head →  $a_1 + a_2 + b_3$  and  $a_4$  and  $a_5$  and  $a_6$  and  $a_7$  is the sumplement of  $a_1$  and  $a_7$  is the sumplement of  $a_1$  and  $a_7$  is the sumplement of  $a_1$ ✓ I↳  $\begin{array}{ccc} \text{Singly:} & \text{head} \rightarrow \text{[a_1]} \rightarrow \text{``a_2} \rightarrow \text{``a_3} \rightarrow \text{``b_4} \rightarrow \text{``b_5} \end{array}$  and  $\begin{array}{ccc} \text{[a_6]} & \text{[b_7]} \rightarrow \text{``b_6} \rightarrow \text{``b_6} \rightarrow \text{``b_6} \rightarrow \text{``b_6} \rightarrow \text{``b_6} \rightarrow \text{``b_6} \rightarrow \text{``b_6} \rightarrow \text{``b_6} \rightarrow \text{``b_6} \rightarrow \text{``b_6} \rightarrow \text{``b_6} \rightarrow \text$ enqueue Queve: FIFO list: enqueve inserts at tail and dequeve deletes Performance varies with implementation

 $Cost$  model (Actual cost)  $L =$ Dynamic (Sequential) Allocation Proot: - When we overflow double -Break the full sequence atter Cheap: No reallocation  $\rightarrow$  1 unit Expensive: Array of size n<br>size 2n<sup>3</sup> is reallocated to size 2n<sup>3</sup>  $cal$  reallocation  $\rightarrow$  run E.g. Stack  $12345678900...1617$ - At start of a run there are n+1 items in stack and array size is 2n -There are at least n ops Basic Data Structures II before the end of run - During this time we collect - Amortized analysis at least 5n tokens ot dynamic stack  $Totol = 17+(2+4+8+16+32)=79$  $\rightarrow$  1 for each op + 4 for deposit Amortized Cost: Starting frum an  $-$  Next reallocation costs Charging Argument: empty structure, suppose that any - Each request of push/pop we 4n, but we have charge user 5 work tokens sequence of m ops takes time T(m). enough saved! ? The amortized cost is T(m)/m. - We use 1 to ken to pay to  $\sim$ the operation  $+$  put other <mark>Thm:</mark> Starting frun an empty stack,<br>the amortized cost of owr stack 4 in bank account.  $|\vec{\mathcal{L}}|$ - Will show there is enough in bank account to pay<br>actual costs. operations is at most  $5$ . [i.e. any seq. of m ops has cast  $\leq$   $5m$ ]

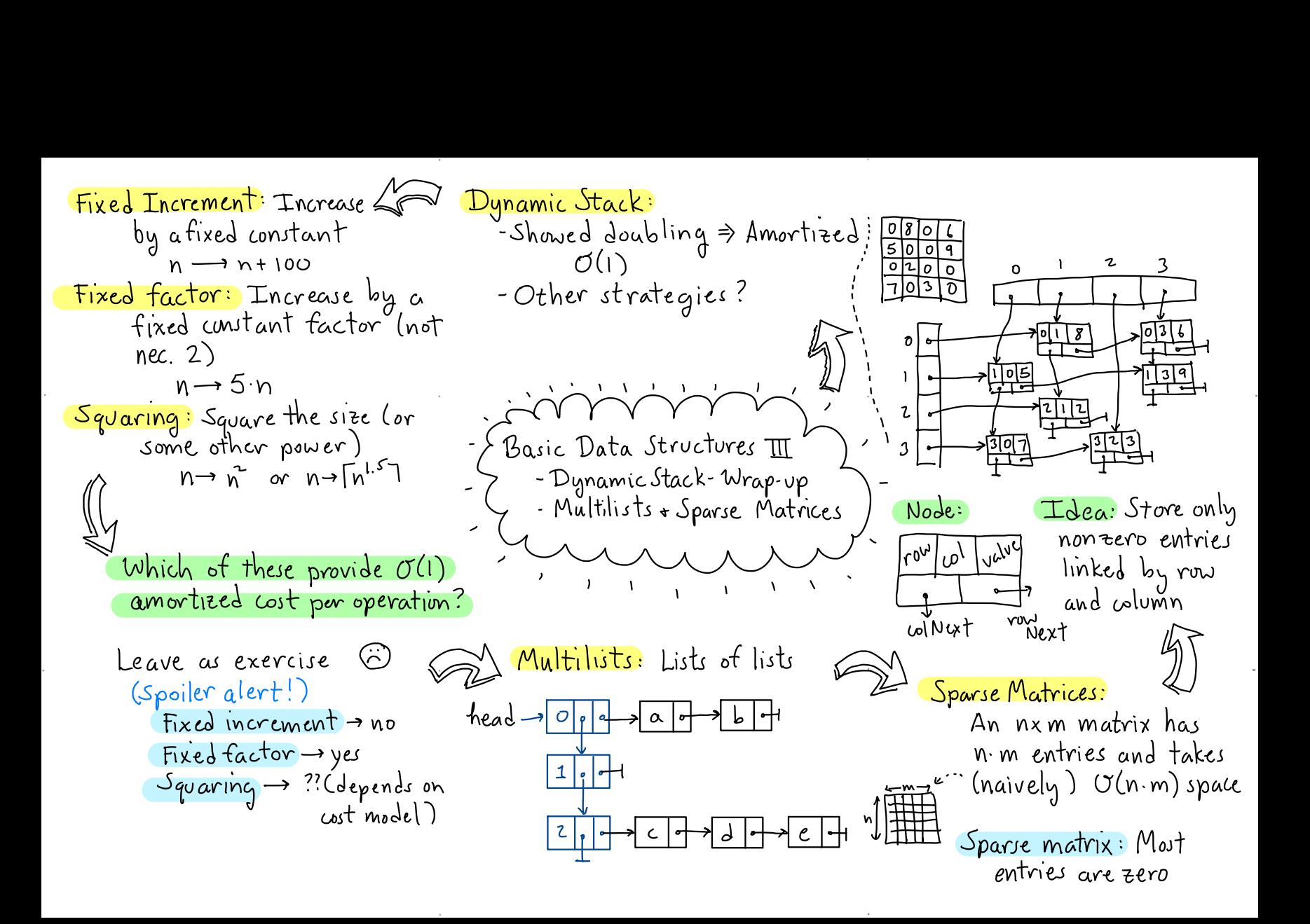

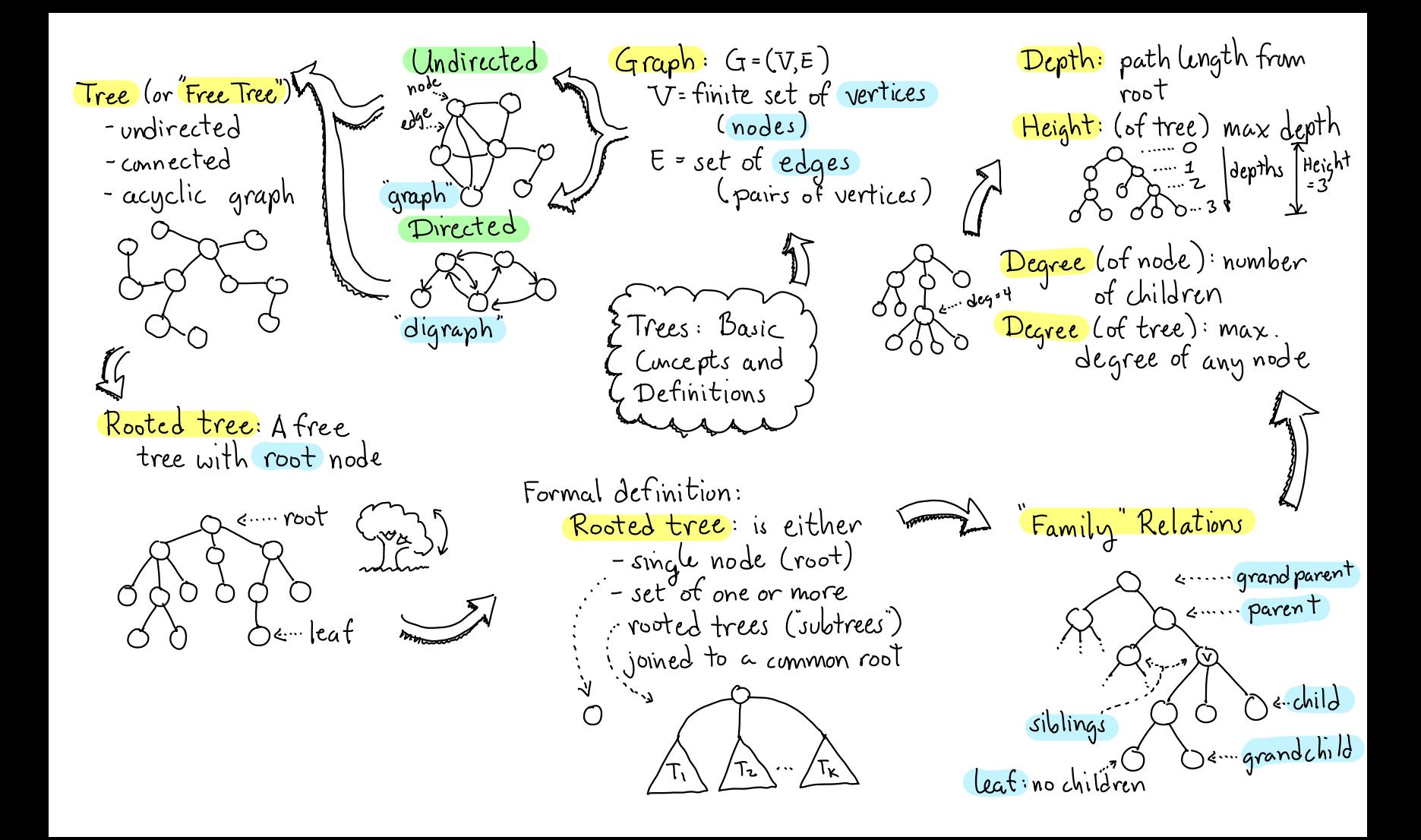

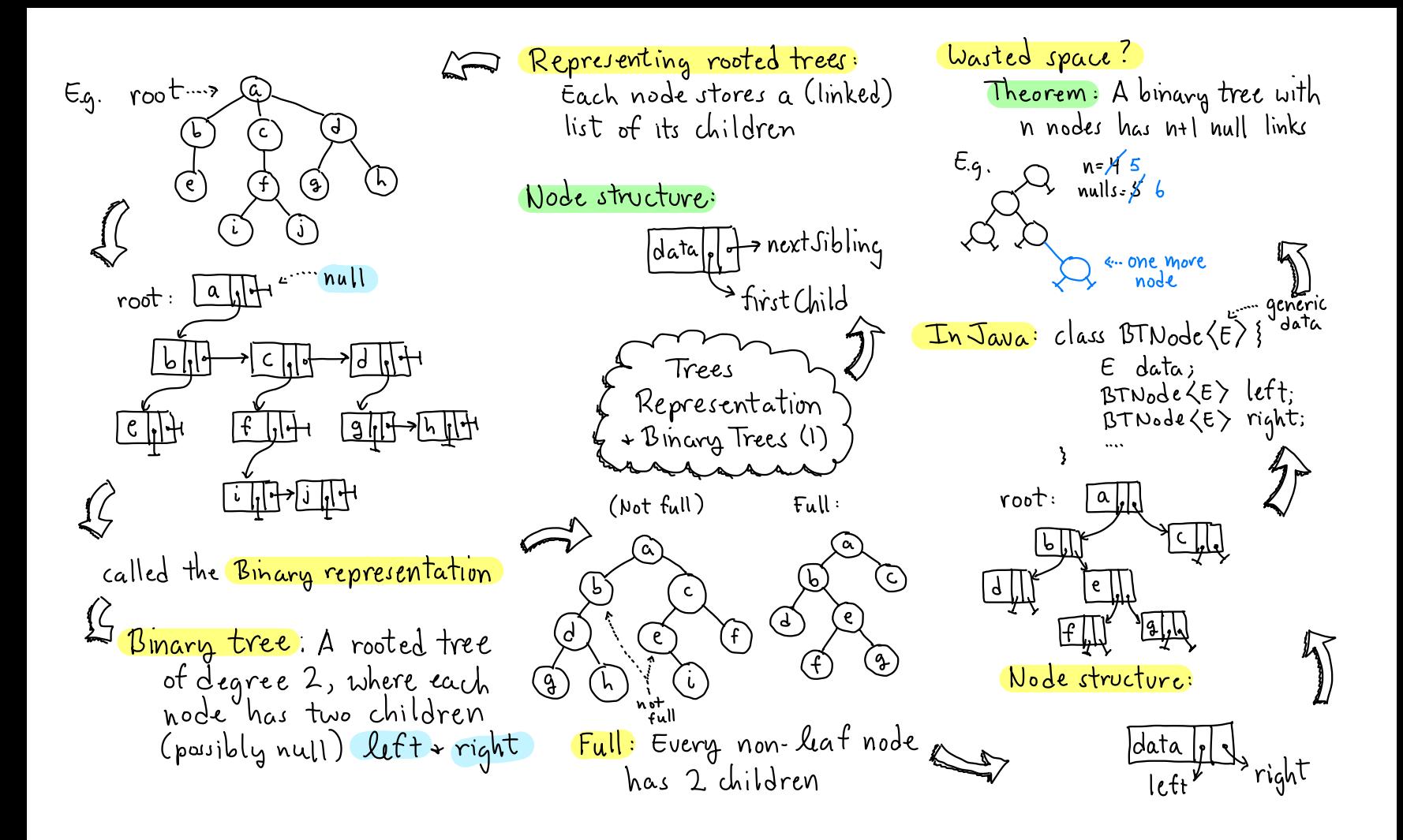

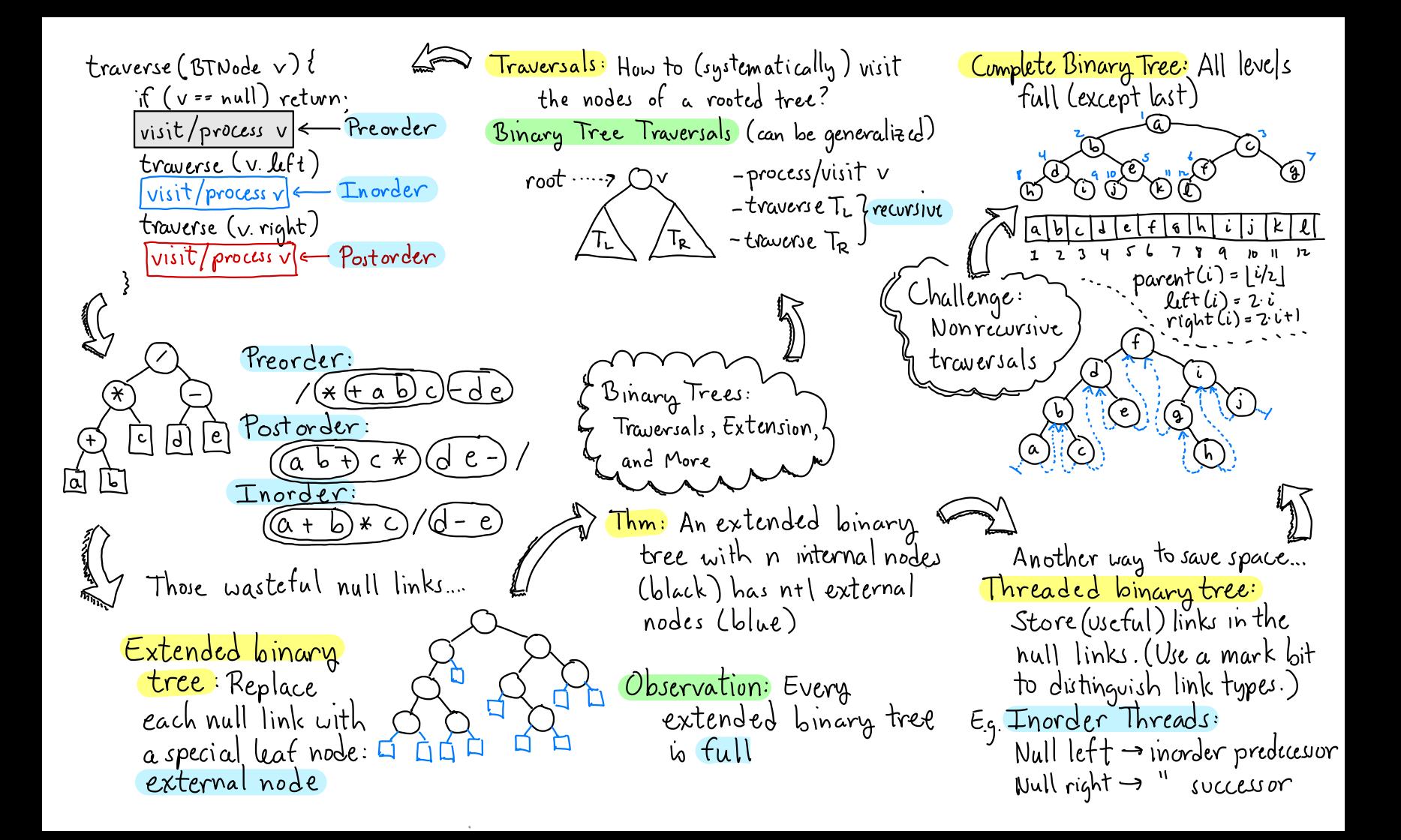

Dictionary:  $47 \text{ Search}$ : Given a set of nentries Depends on trees' height  $\frac{insert}{key}$  x, Value v) each associated with  $key$  x; Balanced: O(logn) Unbalanced: - insert Cx ,v) lue v) each associated with <mark>key</mark> x; Balanced: O(logn) Un<br>in dict.(No duplicates) and value vi<br>store for quick access + undates ARR  $\mathcal{P}_{\bm{\alpha}_1}$ . . ,o delete ( Keyx ) - - Store for quick access + updates - delete  $x$  from dict. (Evror if  $x$  not - Ordered: Assume that keys<br>are totally ordered: <, >, ==  $\frac{f_{\text{ind}}}{f_{\text{red}}}$  (  $\text{Key } \times$  ) are there  $\text{true}$ root . . . . >.  $final(14)$ - returns a reference to associated Example:  $\frac{1}{x^{2}}$ <br>  $\frac{1}{x^{2}}$ <br>  $\frac{1}{x^{2}}$ <br>  $\frac{1}{x^{2}}$ <br>  $\frac{1}{x^{2}}$ <br>  $\frac{1}{x^{2}}$ <br>  $\frac{1}{x^{2}}$ <br>  $\frac{1}{x^{2}}$ <br>  $\frac{1}{x^{2}}$ <br>  $\frac{1}{x^{2}}$ <br>  $\frac{1}{x^{2}}$ <br>  $\frac{1}{x^{2}}$ - returns a reference to associated<br>value v, or null if not there.<br>(Binary Search Trees I) Sequential Allocation? - Basic definitions<br>- Finding keys `  $\frac{1}{\sqrt{2}}$ - store in array  $\overset{\circledR}{\longrightarrow}$ sorted by key ( - Finding keys ) ( O G) ( O G) ( 18) <sup>④</sup> <sup>→</sup> Find :O(login ) by binary search her - -u → Insert/Delete: On) time ) time  $\mathbb{Z}$ Find : How to find <sup>a</sup> key in  $\frac{15}{15}$  Can we achieve O(log n) time for the tree?<br>all ops?  $\frac{15}{15}$  time that the tree?<br>all ops?  $\frac{15}{15}$  time  $\frac{15}{15}$  the tree?<br>- if (x < p.key) search left if (p == null) return null<br>also if (x < p.key) - it (x > p. key) search right sorted (inorder travesal) by key if  $(x = p$ , key) found it!  $\vert$  else if  $(x > p)$ elsc if  $(x > p$ , kcy)  $\n *Q*\n*Q*$  $-$  if ( $p == null$ ) not there!  $\left.\qquad\qquad\right.$  return  $f_{ind}$  ( $x, p$ rcturn  $f_{ind}$  ( $x$ , p. right)  $\sigma_{\text{D}}^{(1)}$ else return p-value

e e contra de la contra de la contra de la contra de la contra de la contra de la contra de la contra de la co<br>La contra de la contra de la contra de la contra de la contra de la contra de la contra de la contra de la con

.

j na staro na matsaya na matsaya na matsaya na matsaya na matsaya na matsaya na matsaya na matsaya na matsaya

insert (14  $Inert (Key x, Value v)$  $\left( 3\right)$ Replacement Node?  $-$  find  $x$  in tree Inorder successor  $-$  if found  $\Rightarrow$  error! duplicate \_delete - else: create new node inorder inorder where we "fell out" **SUCCESSOR** predecesor  $BSTNode$  insert (Keyx, Value v, BITNode p){ if  $(p = nul)$ 3. @ has two children  $P = new BکTNode(x,v)$ Binary Search Trees II else if  $(x < p$ , key)  $\begin{array}{c}\n\hline\n\end{array} \n\begin{array}{c}\n\hline\n\end{array} \n\begin{array}{c}\n\hline\n\end{array}$ p.lett = insert $(x,y,p,{\text{left}})$ - insertion -deletion Find replacement node else it  $(x > p \text{.} \ker)$ p.right = insert  $(x, v, p, right)$  $\circled{q}$ , copy to  $\circled{x}$ , and then else throw exception  $\rightarrow$  Duplicate! delite (G) Delete (Key x) return p  $3 \text{ cases}$  $-find x$  $-$  it not tound  $\rightarrow$  $O(x)$  is a leat Why did we do: ernor - else: remove this p lett = insert  $(x, v, p, left)$ Besure you 2 @ has single child  $P^1(\mathbb{S}) \longrightarrow$  $node + restore$ underst. FBST stwcture  $\lambda \rightarrow$  $How?$  $p1$  left=insort<br>  $(14, 4, p1.4$ PZ = new BITNode rcturn p2

BSTNode delete (Key x, BJTNode p)} = ind Replacement Node -Java Implementation:  $B$ TNode tind Replacement ( $B$ STNode p))  $if(p == null)$  Exror! Key not found -Parameterize Key + Valve BITNock  $r = p \cdot right$ else types: extends Comparable  $if(x < p.kay)$ while  $(r, left \neq null)$  $clas$  Binsearch Tree  $\langle K,V\rangle$ .  $\lfloor p \left( left \right) - \left( \left( x, p \right) \right) \rfloor$  $\lfloor r = r \lfloor 2r \rfloor$ –BSTNode - innor class - Private data: BITNode root return r else it  $(x > p$ . leeg)  $\left($  p.right = delite  $(x, p, r)$  $=$  insert, delite, find local - provide public fus for else it (either polett w pright null) Binary Search Trees  $\overline{m}$  $\int$  if (p.  $l$ tt == null) return p.right -deletion But Kright Can vary from Ollogn)  $\left| \text{if } \left( p\text{ right} \right) = \text{null} \right)$ to O(n)... – analysis L return p.litt Expected case is good -Java Thm: If n keys are inserted in else  $r = \text{find}$ Replacument(p) randum order, expected height (copy v's contents to p<br>(p.right = delete (r.kog, p.right) io O(log n). Example:  $d\mu(3)$ Analysis: (টি) return po  $Q^{\pi}(0) =$  del(4) $Q^{\pi}(0)$ All operations (find, (૨) insat, delcte) nun in  $del(5)$ Example : O(h) time, where h = tree's height

Java implementation ( see notes for details ) public class BsTree (Key extends Comparable, Value) { class Node? Inner class for node Key key<br>Value value (protected) Node left, right } .... constructor, toString... Local helpers (private or protected) Value find (Key x, Node p) { Value 1110 (1.10) ", 10000 p) ;<br>Node inscrickey x, Value v, Node p) {...} Node <u>delete</u> ( Key x, Node p) {... } private Node root; Data (private ) public Value <u>find</u> (Key x) {...}, Public Public ) public void insert (Key x, Value v) {...} Memb public void delete (Key x) {...} (Invoke

}

Balance factor: AVL Height Balance BITNode rotateRight (BJTNode p)}  $b$ al (v)= hgt (v. right)-hgt (v. left) - for each node v, the heights  $DJTNode  $q = p$ . left$ Total Entire is an of its subtrees differ  $b_4 \leq 1$ . p.left =  $q.righ$ (AVL tree: A binary search q. right =  $p$ AVL tree tree that satisfies thus rcturn q 2000 Not an  $\sqrt[3]{9}$ undition AVL tree How to maintain the AVL property? 4  $\sim$  AVL Trees I  $\angle$ - Basic dets Does this imply Ollogn ) height? - Height props left. Worst cases: - Rotations  $height: \begin{cases} \begin{array}{cccc} \uparrow \end{array} & \downarrow = 0 & \text{1} & \text{2} & \cdots & \text{1} \end{cases}$  $A < b < C < d < E$  $A < b < C < d < E$ Theorem: An AVL tree of nodes: n = 1 2 4 7 12 20. height h has at least  $F_{4r3}$ -1  $n+1 = 2$  3 5 8 13 21. Corollary: An AVL tree with n nodel  $Recall: F_0 = 0, F_1 = 1, F_4 = F_{4-1} + F_{4-2}$ <u>nodes.</u> Conjecture: Min no. of noder in AVL Proof: (Induct. on h) has height Ollogn)  $h = 0$ :  $n(h) = 1 = F - 1$ Proof: Fact:  $F_A \approx \varphi''/\sqrt{5}$  where tree of light h is  $F_{4+3}$ -1  $\sqrt{n} = 1 : n(\sqrt[n]{n}) = 2 = F_{\frac{1}{1}} - 1$  $\psi = (1+15)$   $\frac{1}{2}$   $\frac{1}{2}$   $\frac{1}{6}$  olden vatio<br>  $n \ge \varphi^{4+3} = c \cdot \varphi^{4} \Rightarrow f_1 \le log_{10} n + c'$  $h \ge 2$ : n(h)=1+n(h-1)+n(h-2) = 1+ ( $F_{k+2}$ -1) + ( $F_{k+1}$ -1)  $\Rightarrow$   $n \in log_2 n / log_2 \varphi$  $=\left(\frac{1}{k+2}+\frac{1}{k+1}\right)-1=\frac{1}{k+1}-1$ =  $O(log n)$  $\Box$  $n(h-1)$   $n(h-2)$ 

AVLNode rebalance (AVLNode p) if ( $p = null$ ) return  $p$ ouble rotations: right-lcft left-right it (balance Factor  $(p)$  <-1) it(ht(p.left.left)3 ht(p.left.right)) /ξ`  $L_p$  = rotate Right (p) Lelse p=rotateLeftRight(p) else if (balance Fact(p") > +1)<br>I ...(symmetrical) BSTNode rotate Left Right (BJTNode p) update Height(p); return p  $p. (t^+ = \text{rotated} (p. (eff))$ AVLNode insert (Kay x, Value v, AVLNode p)} return rotateRight (p)  $\mathcal{L}(\rho = \text{null})$  p= new AVLNode  $(x, v)$ AVL Trees  $\mathbb{I}$ Finisher<br>Than bal AVL Tree: else it  $(x < p$ . key) -double votations  $p.$  left = insert  $(x,v, p. (t t))$ - inscrtion AVL Node: Same as BST Node (from else if  $(x > p$ .  $k_{y}$ ) Lect 4) but add: int height  $p \nmid r = \text{insert}(x, v, p \nmid r)$  $(H_1|$ ities: int <mark>theight</mark> (AVLNode p)<br>| return { p == null -> -1<br>| return { p == null -> p.height Find: Same as BST. else  $throw$ -Errow - Duplicate! rcturn rebalance (p) Insert: Same as BST but as we back out rebalance Left-right heavy: void updatcheight (AVLNode p) How to rebalance?  $\beta$ al=-2  $p.$ height =  $1 + max$  (theight (p.1eft), Left-left heavy int balance Factor (AVLWode p)  $\overline{\epsilon}$ rcturn height(p.vight)height (p.lett)

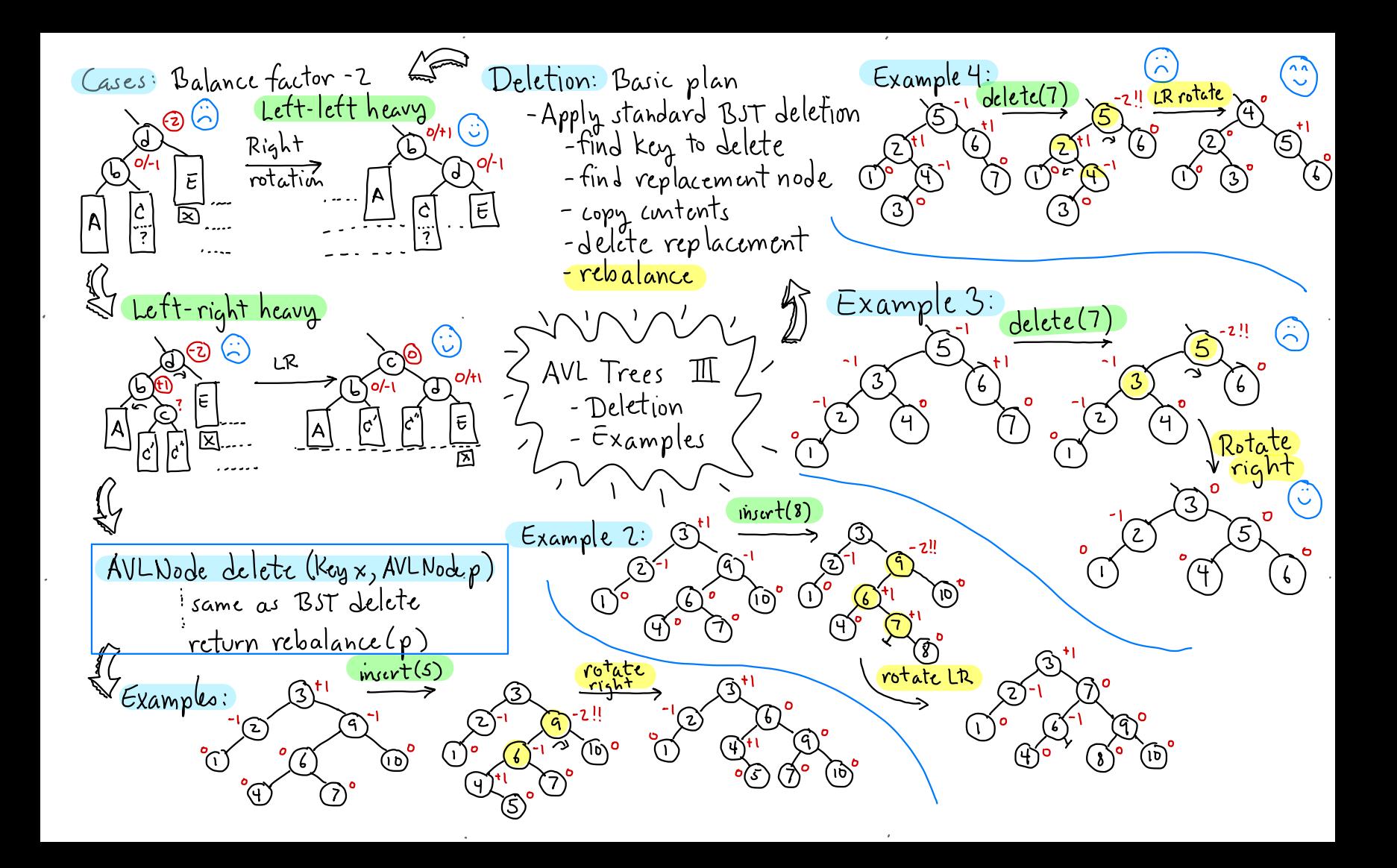

<sup>S</sup>Recap: Adoption Node types:  $Q: E$ 3-Node (Key-Rotation) AVL: Height balanced  $2 - Node$ Binary<br>2-3 tree: Height exact I ken 2 keys z children 3 children TIdentical Variable width  $Merge: 1+2/2+1 \rightarrow 3$  $\mathfrak{b}:\mathfrak{g}$ steal L from heights  $\mathsf{P}:\mathsf{q}$ Def: A 2-3 tree of height  $k$  is either:  $S_{\text{plit}}$ - Empty (h = -1) - A 2- Node root and two Thm:  $A$  2–3 tree of subtrees, each 2-3 tree of n nodes has height height h-1 O(logn)  $-$  A 3-Node root and three subtrees... height b-1. Roughly: log<sub>3</sub>n & h & log<sub>2</sub>n  $(4:11)$   $\leftarrow$   $\cdots$  root Example: Conceptual tool: How to maintain balance?  $(15:20)$ We'll allow 1-nodes  $2-3$  tree of  $-5$ plit height 2 + 4-nodes temporary O 1-node Carry 4-node - Merge - Adoption (Key rotation) ⁄Α⁄

Implementation? </del> Insertion example: Dictionary operations: class Two Three Node? Find- straight forward insert(6) Insert - find leaf node int *n*Children ່8:12 TwoThree Node childran [3] where key belongs + add it (may split) Key key[2] Delete - find / replacement/ split split nout<br>Noot ʻIŌ morge or adopt  $10:16$ merge ֹגו  $6: 8:12$ ିର୍ (۱મે 2-3 Trees Delete Example: Merge delete(5) delete(9) Another delete (เอ ၂၀၂  $10:16$  $10:16$ example:  $\iota$ Deletion runedy: - Have a 3-node neighboring Example (continued) sibling - adopt adopt - O.w.: Merge with either sibling<br>+ steal key from parent 4 : 10 4:8 ้)0 : 1.6  $10:11$ 

Encoding 3-node as binary AA-Trees: Simpler to code Some history: Black node -No null pointers: Create a tree node 2-3 Trees Bayer 1972 sentinel node, nil, and all, Red-black Trees: Guibas +  $P:q$ nulls point to it  $\rightarrow$  nil:  $\sim$ Sedgewick 1978 (a binary - No colors: Each node stores  $\langle A \rangle$ variant of 2-3) Reveli O. P e devel number Red child is <u> Rumor - Guibas had tuo</u> at same level as parent.<br>q is red => q.level == p.level  $pen-red + black$  to draw with What we need are stricter rules!  $Example:$ Red-Black and f AA tree:  $2-3$ Tree: Red-Block: Arne Anderson 1993 AA-Trees I New rule: 15:20  $(\mathbf{Y})$ (15)  $\left(\overline{1}\right)$ 6 Each red node can arise  $\circledcirc$   $\circledcirc$   $\circledcirc$   $\circledcirc$ only as right child (of Nope! Alternatives that 1 Every node labeled red/black Lemma: A red-black tree with 1 Root is black n keys has height  $O(\log n)$ satisty rules: ∤⊹ه:ط) Proof: It's at most twice that 3) Nulls treated as if black  $\bigcirc$ ot a 2-3 tree. G) If node is red, both children Q: Is every Red-Black Tree are black A left-skewed Corresponds the encoding of some 23 tree? (5) Every path from root to to 2-3-4 trees encoding null has same no. of black

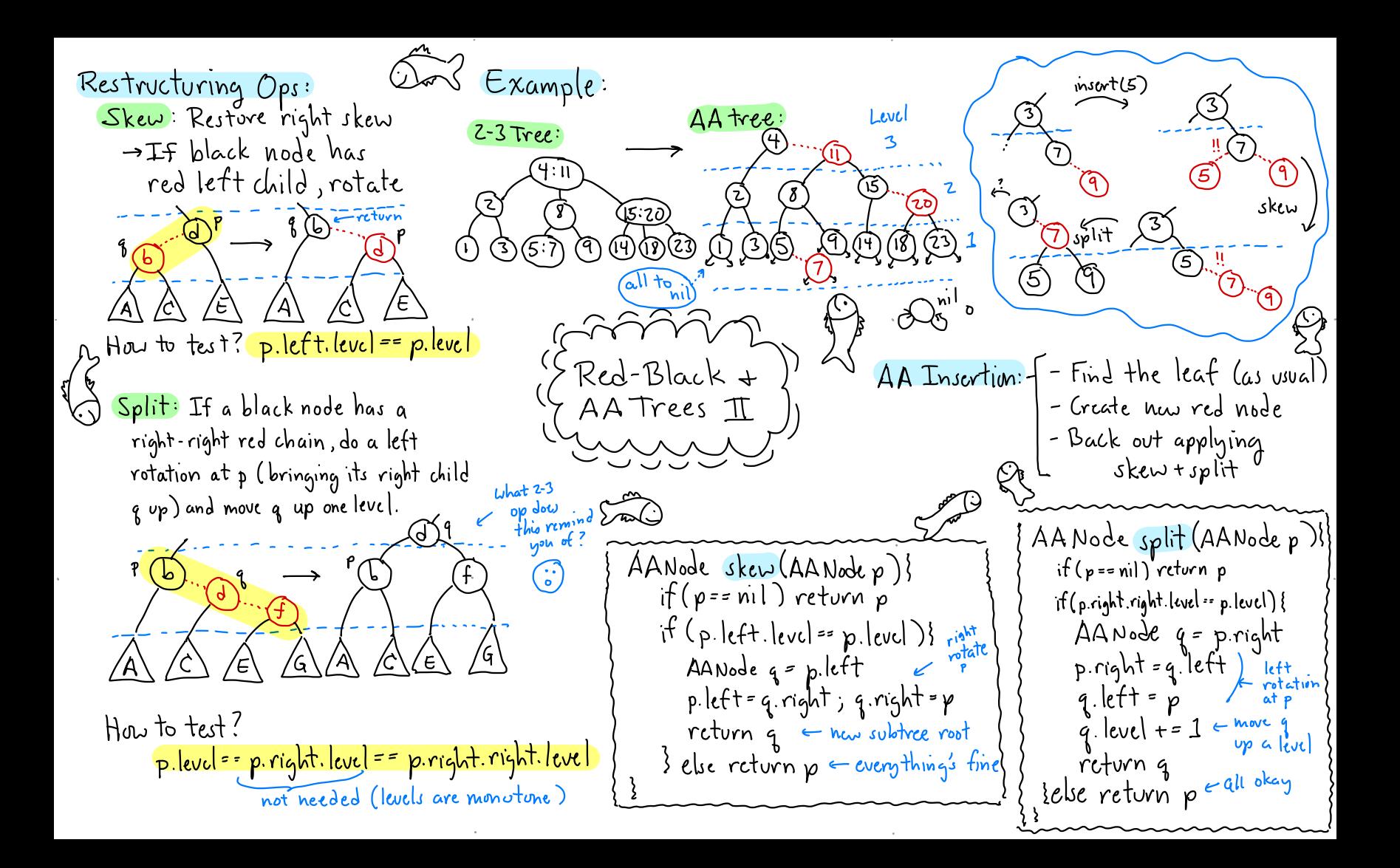

AANode inscrickey x, Value v, AANode p) Example  $nwart(6)$  $\epsilon$  leaf level left, right  $\pi(\rho = n)$  $p = new A A N ode(x, v, 1, ni)$ , nil) else it ( $x < p$  keg) ... insurt on left  $\mathbf{f}$ else it  $(x > p k y)$  ... insurt on right skew else Duplicate Key! return split (skew $(p)$ ) **Icvcl** (4)  $\nu$ skėw Example  $delete(1)$ update level  $(i)$ 13 AA Irees III ukew ک Delction: Jix Atter Delete (p): whew Two move helpers: -update ps level update Level: If ps level - skuv(p), skav(p.right) exceeds  $l = 1$ + min (p. lett. level, sk $\alpha\omega$  (p. right .right) - split(p), split(p.right) p.right.level) then set p's level to l + also p's delction: Same as AVL right child deletion, but end with: return fix AfterDelete (p)

Kandomized Data Structures Geometric Interpretation: Historn: 1989: Seidel + Aragon - Use a random number  $key \rightarrow x$  $(k,3)$ priority  $y$   $y$   $\frac{1}{37}$  (6,17)<br>  $\frac{1}{15}$  (4,51) Explosion of randomized generator  $(0,45)$  $a|$ *gov* ithms  $\int$ - Running in expectation McCreights  $\frac{1}{2}$   $\frac{1}{2}$   $\frac{1}{2}$   $\frac{1}{2}$   $\frac{1}{2}$   $\frac{1}{2}$   $\frac{1}{2}$ Ħ Lator discovered this was over all randun choices  $\left[\mathfrak{m}_{\ell}\right]$ Sparch alvcady known: Priority – Often simpler than  $78$ Search Trees from different deterministic context (geometry) Example: bcethkmow McCreight 1980 ) Key Priority Intuition: Treaps 1 -Random insertion into BSTs  $37$  $\Rightarrow$   $O(logn)$  expected keight  $(m)^{78}$ (い) -Worst case can be very bad  $\spadesuit)$ Oln) Reight - Trap: A tree that behaves Treap: Each node stores a ken as it keys are inserted in Obs: In a standard random order + a random priority. BST, keys are by  $Example: Insert: k, e, b, g, f, h, w  
(c+1, R(T), 1, 1, 1)$ Keys are in inorder. inorder + insert times  $($ Std. BST)  $\cdot \sqrt[12]{k}$ Priorities are in heap order are in heap order  $\Gamma(e)$ . (parent < child) <sup>7</sup>Is it always possible to  $\omega$ Along any path - Inscrition times Yes: Just consider the<br>corresponding BST

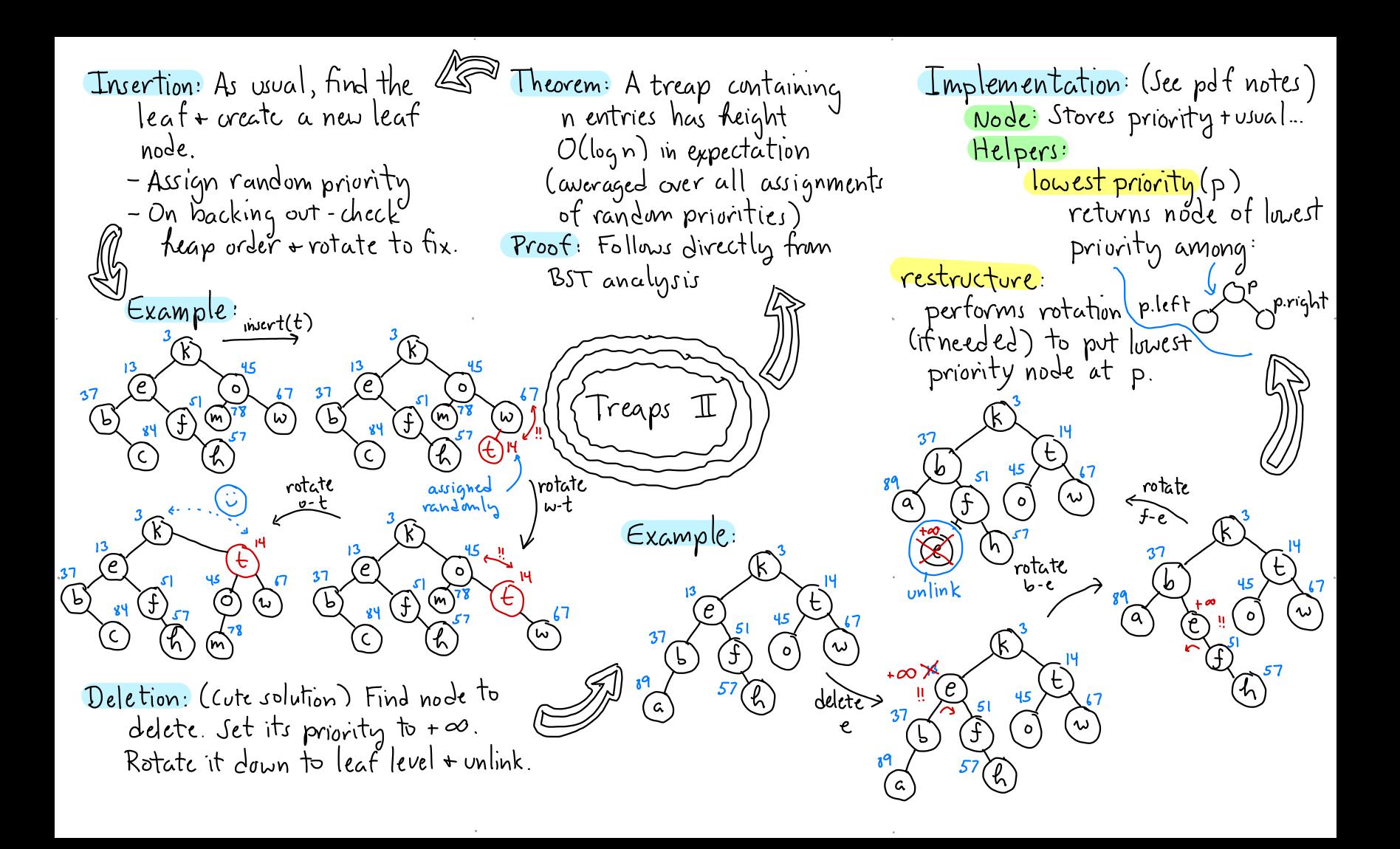

" Ideal Skip List: Sorted linked lists:  $\begin{array}{ccc} \text{if } \mathsf{X} \cup \mathsf{Y} \cup \mathsf{Y} \cup$ Organize list in levels - -Easy to code - Level 0: Everything Easy to insert/delete U Every ining<br>1 : Every other 80000 Slow to search  $\cdot\cdot\,$   $\mathcal{O}(n)$ 2 : Every fourth  $i:$  Every  $2^{i}$  goods on the second for the lines 10 st. Idea: Add extra links to skip How to generalize ? Example:  $\frac{1}{2}$ head Rip Noder<br>Key kcy<br>Ualve value<br>SkipNode[]next { Key kcy<br>Valve valve de Structure:<br>Skip Node {<br>Key kuz<br>Value value /<br>Skip Node [] nex In constructor,<br>set size (height) nee;<br>il 1<sup>2</sup> Dode Structure: (Variable sized)  $\Omega$  Too rigid -Randomize! To determine  $\Omega$  of  $\Omega$  i=topmost Level  $\begin{cases}\n\text{binomial level} \\
\text{skipNode } p = head \\
\text{while } (i \ge 0) \text{ for } i \neq 0 \\
\text{while } (i \ge 0) \text{ for } i \neq 0\n\end{cases}$  $s + 3$  is the contract to secretarity of the state of  $\{e\}$  . StipNode  $p = head$  ont base  $\{e\}$  $\frac{SkpNode[$  | next }<br>  $\frac{SkipNode[$  = topmost Level<br>  $\frac{SkipNode[p = head]}{SkipNode[p = head]}$  $\frac{1}{2}$  we hit<br>losse level head  $\begin{bmatrix} 1 & 0 & 0 & 0 \\ 0 & 0 & 0 & 0 \\ 0 & 0 & 0 & 0 \end{bmatrix}$  ,  $\begin{bmatrix} 1 & 0 & 0 \\ 0 & 0 & 0 \\ 0 & 0 & 0 \end{bmatrix}$  ,  $\begin{bmatrix} 1 & 0 & 0 \\ 0 & 1 & 0 \\ 0 & 0 & 0 \end{bmatrix}$  ,  $\begin{bmatrix} 1 & 0 & 0 \\ 0 & 1 & 0 \\ 0 & 0 & 1 \end{bmatrix}$ if  $(p.next[i].key \leq x)$  p=p.nextli.  $\begin{array}{ccc} \text{3} & \text{4} & \text{9} & \text{9} & \text{10} & \text{11} & \text{12} & \text{13} & \text{14} & \text{15} & \text{16} & \text{17} & \text{17} & \text{18} & \text{19} & \text{19} & \text{19} & \text{19} & \text{19} & \text{19} & \text{19} & \text{19} & \text{19} & \text{19} & \text{19} & \text{19} & \text{19} & \text{19} & \text{19} & \text{19} & \text{19} &$ - ← drop down a level I deal skip List is the computation of the computation of the computation of the computation of the computation of the computation of the computation of the computation of the computation of the computation of the computa it(p.key==x) return p.value<br>else return null HT THHH T

. The contract of the contract of the contract of the contract of the contract of the contract of the contract of the contract of the contract of the contract of the contract of the contract of the contract of the contrac

Thm: Askip list with n ED  $\boxtimes$  Skip Lists  $\mathbb I$ nodes has Ollogn) levels in expectation Proof: Willishow that probability Thm: Total space for of exceeding clgn is  $\leq$   $\sqrt{n}$ -> Prob that any given node's<br>level exceeds l'is 1/2<sup>e</sup>  $n$ -node skip list is  $O(n)$ rexpected. Proof: Rather than count [l consecutive heads ] -Prob that any of n node's node by node, we count level  $|{\rm c}$ vclexceeds  $\ell$  is  $\epsilon$  n/ $2^{\ell}$  $\mathsf{bg}\mathsf{level}^{\scriptscriptstyle{\pm}}$  $\begin{array}{|c|c|c|c|c|}\n\hline\n\text{1} & 1 & 1 \\
\hline\n\text{1} & 1 & 1 \\
\hline\n\text{2} & 1 & 2 \\
\hline\n\end{array}$  $[$ n trials with prob  $\sqrt{2}$  $\rightarrow$  Let  $l = c \lg n$  ( $lg \equiv log_{2}$ ) Prob that max level exceeds  $-$ Let  $n_i$  = no. of nodes that contrib.  $\frac{c \cdot b \cdot u}{\leq n/2} = n/2^{(c \cdot b \cdot n)}$ to level i - Prob that node at level  $\geq i$  is  $\frac{1}{2}i$  $= \frac{1}{2} \sqrt{2^{k}y^2}$ - Expected no. of nodes that  $= \eta / n^{c} = \frac{1}{n^{c}}$ contrib. to level  $i = \frac{n}{2}$ Obs: Prob. level exceeds - $\Rightarrow$   $E(n_i)$ = $\frac{n}{2}$  $3 \lg n$  is  $\leq 1/n^2$ . Total space (expected) is:  $E\left(\sum_{i=0}^{\infty} n_i\right) = \sum_{i=0}^{\infty} E(n_i) = \sum_{i=0}^{\infty} \frac{N_i}{2}$  $(Tf \cap B)$ ,000, chances arc less than  $1$  in million!)  $= n \sum_{i}^{1} / 2^{i} = 2n$ 

Thm: Expected search time is Lund Clog Dunman  $Proof:$  $-Wc$  have seen no. levels is (J(log n) - Well show that we visit  $2$ nodes per level on average Obs-Whenever search arrives first time to a node, it i at top level. (Can you see why?) Det: E(i) = Expect. num. nodes visited among top i levels.  $C$ ases  $T(A)$   $T_{\mu+1}(B)$  $E(i) = 1 + (Prob(a))E(i) + (Prob(a))E(i-1)$ <br>  $C_{same level}$ <br>  $C_{from point}$ <br>  $C_{temp}$  $= 1 + 1/2E(i) + 1/2E(i-1)$  $\Rightarrow E(i)(1-\frac{1}{2}) = 1 + \frac{1}{2}E(i-1)$  $\Rightarrow E(i) = [1 + \frac{1}{2}E(i-1)]2 = 2 + E(i-1)$  $\overline{\beta}$ asis: E(0)=0 => E(i)=2.i Let  $l$ = max level. Total visited= $E(l)$  $\Rightarrow$  We visit 2 nodes por level  $=$  2.1

 $\sqrt{t^2}$ 

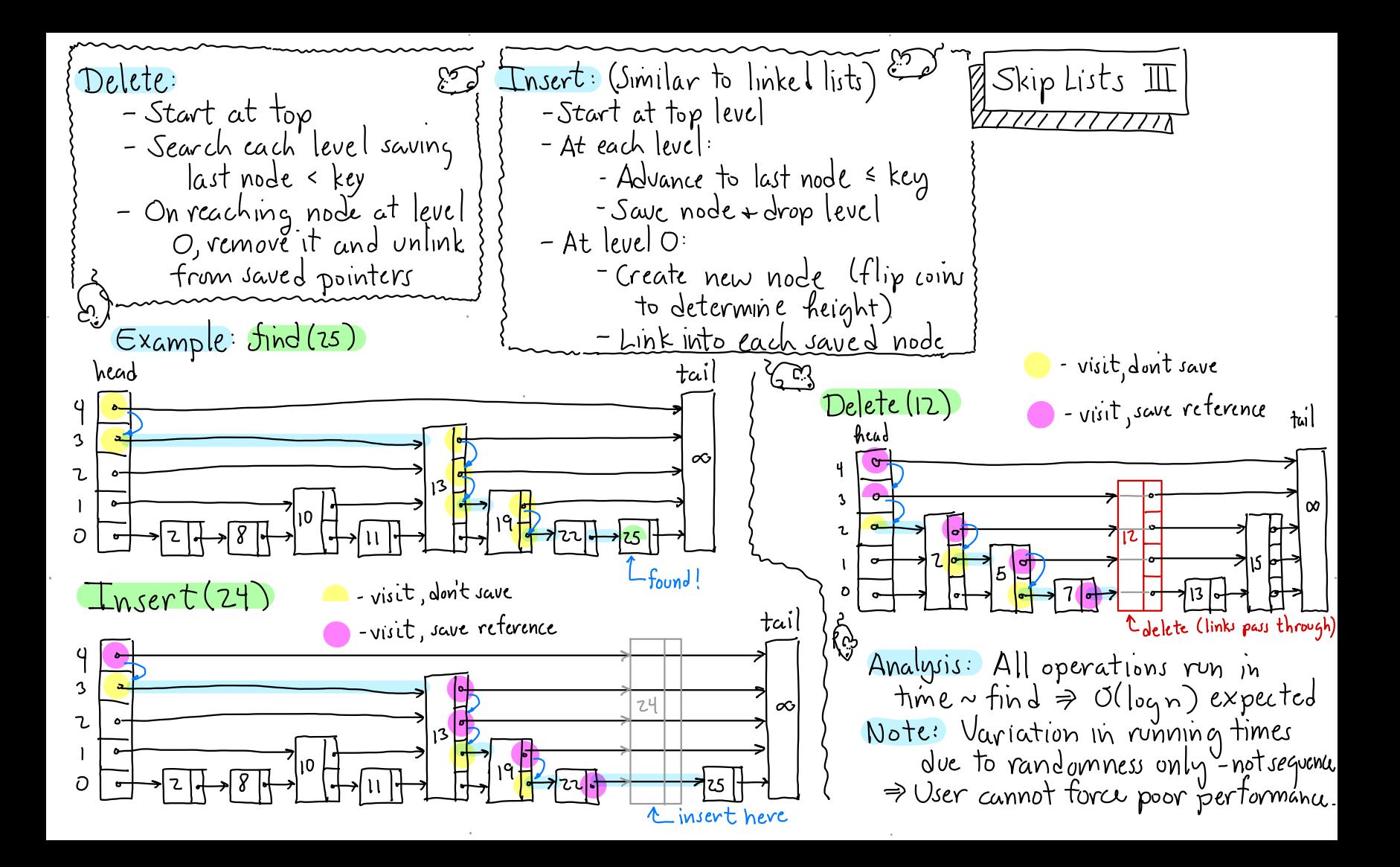

Lesson: Different combinations Other/Better Criteria? Recap: Lots of search trees<br>Expected case: Some keys - Unbalanced BSTs  $\sigma$  rotations can: Expected case : some keys more popular than others - bring given node to root<br>- significantly change (improve)<br>- tree structure. AVL Trees Self-adjuiting: Tree adapts - $-23$ , Red-black, AA Trees - 2:3, Red-black, AA Irees<br>- Treaps + Skip lists<br><mark>cus</mark>: Worst-case or<br>randomized expected case ÷i÷÷:.÷÷÷÷÷÷÷:÷ as popularity changes -  $-$ Treaps  $+$ Skip lists → <mark>Focus</mark>: Worst-case or  $\bigcirc$ How to design /analyze ?  $Q(t)$  $\overline{\textcircled{e}}^{\textcircled{\scriptsize{t}}}$  $\mathbb{C}\sim$  $\mathbb{A}$  . The contract of  $\mathbb{A}$  of  $\mathbb{A}$  and  $\mathbb{A}$  and  $\mathbb{A}$  and  $\mathbb{A}$  and  $\mathbb{A}$  and  $\mathbb{A}$  and  $\mathbb{A}$  and  $\mathbb{A}$  and  $\mathbb{A}$  and  $\mathbb{A}$  and  $\mathbb{A}$  and  $\mathbb{A}$  and  $\mathbb{A}$  and  $\mathbb{A}$  and ' $\frac{\text{Splay Tree: A self-adjuting}}{\text{Spinary search tree}} \quad \begin{array}{c} \text{Splay Tree: A self-adjuting} \\ \text{Splay Tree: A self-adjuting} \end{array} \quad \begin{array}{c} \text{Splay Tree: A self-adjuting} \\ \text{Splay Tree: B,} \end{array} \quad \begin{array}{c} \text{Splay Tree: A} \\ \text{Splay Tree: B,} \end{array}$ ④  $\frac{1}{\text{year}}$  A seri-day unity  $\frac{1}{\text{year}}$   $\frac{1}{\text{year}}$   $\frac{1}{\text{green}}$  ( $\frac{1}{\text{green}}$  ( $\frac{1}{\text{green}}$  ( $\frac{1}{\text{green}}$ )  $\frac{1}{\text{green}}$  ( $\frac{1}{\text{green}}$ )  $\frac{1}{\text{green}}$  ( $\frac{1}{\text{green}}$ )  $\frac{1}{\text{green}}$  ( $\frac{1}{\text{green}}$ )  $\frac{1}{\text{green}}$  ( $\frac{1}{\text{green}}$ binary search irec<br>- No rules! (yay anarchy!) Second and the Tree's height has reduced Tree's height has reduced<br>by ~ half! No balance factors - No limits on tree height<br>- No colors/levels/priorities No limits on tree height Idea Rotate "a" to top <sup>1</sup>¥ """" """ " "  $-$  No colors/levels/priorities  $\mathscr{L}$ e accesses - Amortized efficiency : ortized efficiency:<br>- Any single on - clises 11 (b) (b)  $\begin{pmatrix} 0 & 0 \ 0 & 0 \end{pmatrix}$  $\begin{array}{cc}\n & - \text{Any single op } -s & \text{low} \\
\hline\n- \text{Long series } -e & \text{ficient on avg.} \\
\end{array}$ Any single op - slow .  $(\alpha)$  $\mathbb{A}$  $^\prime$  Intuition: Let T be an unbalanced BST+suppose we access its deepest key  $\begin{pmatrix} 0 & \sqrt{0} & \sqrt{0}$  $\frac{1}{T}$ ii. final result  $=$   $\frac{1}{\alpha}$  a time - upper + lower  $\overline{\text{find}}(\text{"a"})$ " ugh!<br>
<del>Jree restructures itself</del> and a still unbalanced! , where  $\sim$  , we have the contract of  $\sim$  , we have the contract of  $\sim$  , we have the contract of  $\sim$ 

 $M_{\rm S}$ ert $(\chi)$  $\mathcal{Z}$ ig $\mathcal{Z}$ ig $(p)$ :  $\partial_\text{play}(\text{Key }x)$ :  $[LL \, \text{cwe}]$ Node  $p \leftarrow splay(x)$ Node p- find x by standard BST search if  $(p \; \text{key} = x)$  Error! while  $(p \neq root)$  $q \leftarrow$  new Node (x) (q it  $(p = child$  of root) zig(p) it (p. ke $\gamma$ < x) else  $\frac{x}{x}$  p has grand parent  $x$ q .lett D | if (p is LL or RR grand child) zigzig (p)<br>| else /\* p is LR or RL gr. child # zigzag (p)  $\gamma$  right  $\epsilon$  p. right  $\rho$ . right  $\leftarrow$  null else ... (symmetrical)... Subtrees A,C move up<sup>1</sup> root '  $inset(x)$ :  $ZIGZNA(p)$ : [LR case]  $find(x)$ :  $Splax$  Trees  $\mathbb I$ root  $\leftarrow$ splay $(x)$  $\langle s$ play(x): $\left(\gamma\right)$ if (root  $key = x$ ) return root value 'ር ` else return null Example: RL Zigzag splay (3) LL zigzig ( IO ) (10) Ltıg Subtrees C, E of p move up<sup>T</sup>  $\mathcal{P}$  $\left( 2\right)$  $Zig(p): [L case]$ Subtree A moves up" C unchanged,  $(7)$  $E$ Fina

splay(x) splay (X)  $P$ delete $(x)$ : Dynamic Finger Theorem:  $\ln R$  $splay(x)$  [x now at root] **1979** "Key]: x,<…"< xn. We perform  $1001 - q$ accesses  $x_{i_1}, x_{i_2}, \dots, x_{i_m}$  $\sqrt{R'}$ if  $(p \text{ key } \neq x)$  crror! Let  $\Delta_{j}$  = i<sub>j</sub> - i<sub>j -1</sub>: distance null bécause y splay (x) in p's right subtree between consocutive items 0 @ 0 0 0 0 0 0 0 0 0 0 0 root (4) q = pinght [q's key is x's successor.<br>q lett = p left Thin: Total access time is  $O(m + n \log n + \sum_{j=1}^{n} (1 + \lg \Delta_j))$ root =  $q$ Analysis: Static Optimality: SPLAY TREES III - Amortized analysis - Suppose key xi is accessed with prob  $p: (\sum p_i = 1)$ - Any one op might take - Information "Theory: Best possible binary search - Over a long sequence, average Splay Trees are<br>Amazingly Adaptive! time is O(logn) each tree answors queries in - Amortized analysis is based  $e$ pected time  $O(H)$  where on a sophisticated  $H = \sum p_i \lg Y p_i$  e Entropy Balance Theorem: Starting potential argument Static Optimality Theorem J -Potential: A function of the with an empty dictionary, Given a seq. of m ops. on splay? tree with keys x<sub>1</sub>. xn, where tree's stwiture any sequence of m accesses takes total time xi is accessed qu times. Let  $B$ alanced  $\Rightarrow$  Low potential O(mlog n+ nlog n )  $pi = 8i/m$ . Then total time is Unbulanced > High potential - Every operation tends to reduce }  $\mathcal{O}(m \sum p_i \log \gamma_{pi})$ where  $n = max$  entries at

Multiway Search Trees: Node Structure: constant int Ma. Secondary Memory: - Most Varge data structures r class BTree Node 300  $a_{1}$ | $a_{2}$ | $a_{3}$ reside on disk storage int nchild / no of children BTreeNode child[M] //childron - Organized in blocks-pages - Latency: High start-up time<br>- Want to minimize no. of Key key[M-[] // keys Value value [M-1] Vvalues  $x < a_1$  acxcar azexcar  $x > a_2$ blocks accessed  $15$ -Tree: Theorem: A B-tree of order m -Perhaps the most widely<br>used search tree B-Trees I with n keys has height at  $most (lg n)/8$ , where  $v = lg(m/2)$ -1970 - Bayer + McCreight (See full notes for proof)  $Example: m=5$ - Databases root - Numerous variants Feach node has: 3-5 children  $49 | 75 |$  $2 - 4$  keys  $7$ B-Tree: of order m  $(33)^{--}$ - Root is leaf or has  $\geq 2$  children! |20|31| 40 |56 | 66 | 71 81 89 - Non-root nodes have  $\lceil m/2 \rceil$  to m children Luull for leaves Is 35  $53$ 42 58  $47$ 77 84 90 ι  $23$ r k children ⇒ k-1 ken-volues  $54$  $\overline{38}$  $\overline{59}$  $\overline{68}$  $\overline{78}$  $\overline{74}$ 4 9  $25$ 44 85  $91$ All leaves at same level  $\overline{70}$  $\overline{12}$  $\overline{48}$  $\overline{80}$ 26  $13$  $87$ 94  $\overline{69}$ 97

(Parent lost one Key Rotation (Adoption) B-Tree restructuring:  $M = 5$ . || 6 | |. ..  $k$ ey/child)  $\mathbb{C}$ - A node has too tew children - Generalizes 2-3 restructure  $|z|$  5  $|\cdot|$   $\cdot$   $\boxed{7}$   $\boxed{-1}$  $\mid m/z \mid -1$ - Ken rotation (AJoption) -Does either inmediate  $2|5|6|7$ - Splitting (insertion)  $sinh |_{MC}$  have  $ext{c}{\lambda}$ ,  $\geq |_{C}$   $C$ - Merging (deletion) - Adopt child from sibling +  $T_2$   $T_3$   $T_4$   $T_5$ rotate keys  $T_1$   $T_2$   $T_1$   $T_4$   $T_5$ – When applicable <del>- preterved</del>  $B$ -Trees  $\mathbb I$ Lemma: For all  $m \ge 2$ ,  $\cdots$  $5<sub>5</sub>$  $M = 5$  $\lceil m/2 \rceil$   $\leq$   $2 \lceil m/2 \rceil - 1$   $\leq$   $m$  $m = 5$  $245 - 9 - - - 224 - - 79 \Rightarrow$  Resulting node is valid  $23569$ Node Merging:  $\begin{array}{ccc}\n\begin{array}{ccc}\n\sqrt{1} & \sqrt{1} & \sqrt{1} & \sqrt{1} \\
\sqrt{1} & \sqrt{1} & \sqrt{1} & \sqrt{1} \\
\sqrt{1} & \sqrt{1} & \sqrt{1} & \sqrt{1} \\
\sqrt{1} & \sqrt{1} & \sqrt{1} & \sqrt{1}\n\end{array}\n\end{array}$ Node Splitting: - A node  $\langle$  has too tew 5 promote to parent - After insertion, a node has too  $chi$ laildren  $\lceil m/2\rceil$ -1  $|6|9|$  -  $|-|$  $m$ ang children  $m + 1$  $2|3|$ -Neither sibling has  $\lambda \lambda$  m+1- $\frac{m}{2}$  $extrow($  looth  $\lceil m/2 \rceil)$ - We split into two nodes of sizes  $\mathcal{L}\left[\frac{m}{2}\right]$ - Merge with either  $m' = [m/z]$  and  $m'' = m + 1 - [m/z]$ Lemma: For all  $m \ge 2$ , subling to produce node  $T_{Y}$   $T_{S}$   $T_{L}$  $\overline{T_1}$   $\overline{T_2}$   $\overline{T_3}$  $L \cup \text{ith}(\overline{m_2}-1) + \overline{m_2}$  child  $\lceil m/z \rceil \leq m+1-\lceil m/z \rceil \leq m$  $\Rightarrow$  m' + m' are valid node sizes

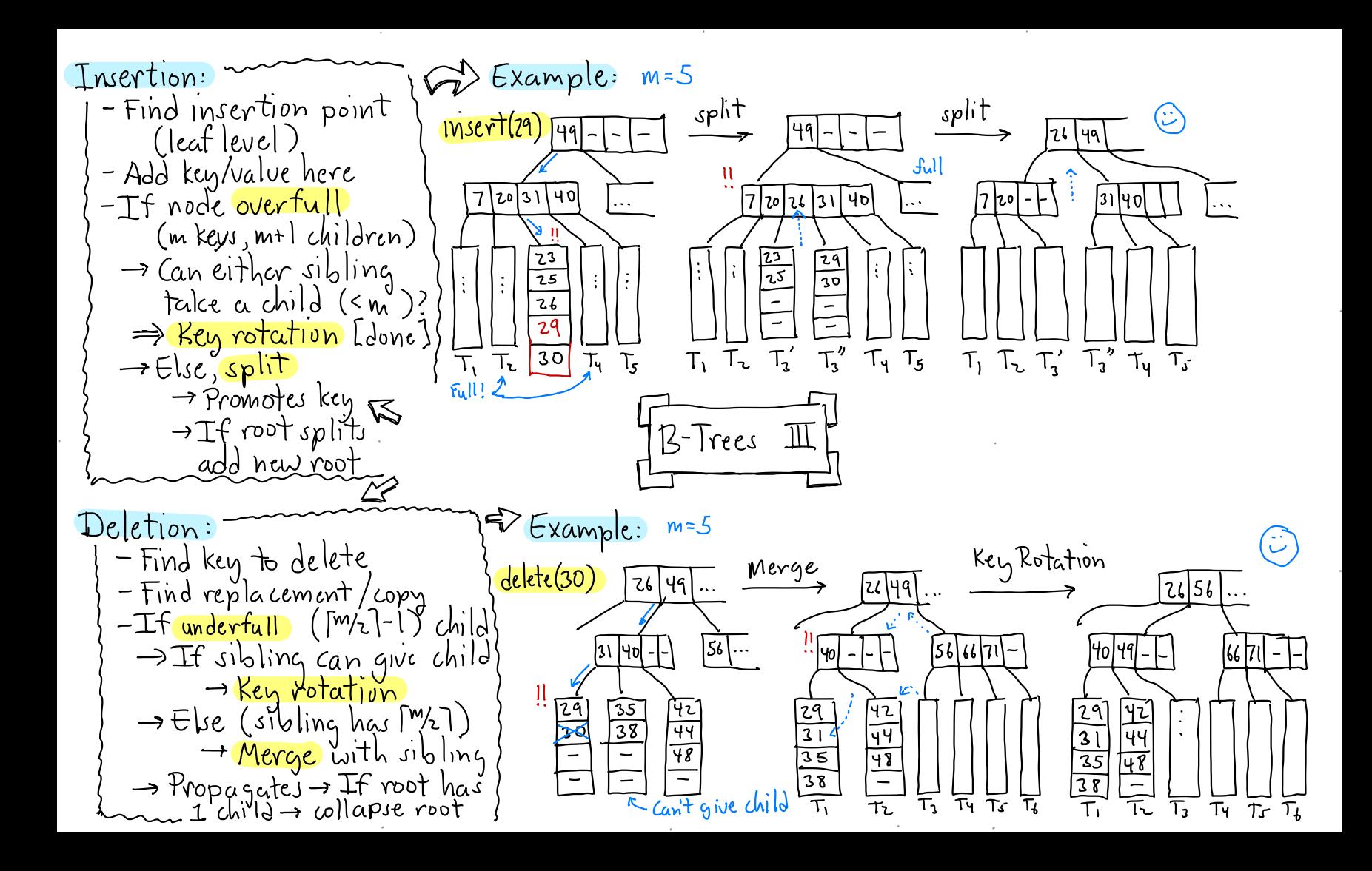

scapegoat Trees : Recap: Example: k=6 - Arne Anderson ( <sup>1989</sup>) seen many search trees .xamp1e:<br>p: (b) → - Galperin + Rivest, (1993) p:<br>Seen many search trees  $\rho:$  Example:<br>Restructure via rotation  $\rho:$   $\overline{\rho}$   $\rightarrow$   $\frac{a|b|c|d|e|f|}{a|b|c|d|e|f|}$ rediscoveredextended - Today: Restructure via –<br><mark>rebuilding</mark>  $\bigcirc$   $\bigcirc$ - Amortized analysis<br>= Ollocul function example = Sometime , ortation n+  $j=[k]_{2}$  = 3 -Ollogn) for dictionary ortized analysis<br>Ollogn) for dictionary - sometimes rotation not (d) (f) ops amortized contained possible (guaranteed for tind).<br>– Just let things happen - Better mem. usage  $\hat{\mathcal{C}}$  $\left(\frac{1}{e^{\frac{1}{2}}}\right)^{R}$ ps amoriteed for find). - Better mem. usage  $\begin{pmatrix} x_1 & x_2 & x_3 \end{pmatrix}$ <br>
t let things happen<br>
subtree unbalanced > Scapegoat Trees  $\zeta$ کہا - rebuild it Final Final ⑨ Time =  $\mathcal{O}(k)$  $Overvieu$ : - Ensert:<br>Thert: K. For How to rebuild? How to rebuild ? -same as standard BST rebuild (p):  $\frac{1}{\sqrt{166}}$   $\frac{1}{166}$   $\frac{1}{166}$   $\$ - if depth too high - trace search path Delete:<br>Same as std. BST rebuild (p)<br>f = inorder traverse p's<br>subtree -> array Al<br>f = buildsubtree (A)  $s$ ubtree  $\rightarrow$  array A $\lfloor$  J back back - - IF num of deletes is ack - buildsubtree (A)<br>Find unbalanced - find large rel to n =  $-$  find unbalanced large rel. to  $n$  $b$ uild subtree (A[O. k-1]): node - scapegoat rcbuild entire tree! sooneela[U..r..<sub>]</sub><br>if k=0 return null - rebuild this subtree **How?** Maintain n,m←o  $j \in L^k$ / $\lambda$  ;  $x \in A[j]$  median}  $\frac{Find:}{The \space value}$  as std  $BST$  Insert:  $n_{t+1}m_{t+1}$  - Tree height  $s$  logs,  $n \approx 1.7$ lan Delete:  $n_{t-1} \sim Tf$  $\epsilon$  buildsubtree (A[0..j-1]) - Tree heights log .hn?.7lgnDelete:mn-szn-YeIbfuiid . |- RE buildJubtree(A[j+1.. k-1])<br><u>|- return Node(x,</u>L,R)

. The contract of the contract of the contract of the contract of the contract of the contract of the contract of the contract of the contract of the contract of the contract of the contract of the contract of the contrac

insert(5) Details of Operations: Example:  $_{\text{Insert}}$  $-$  n+t; m++ - same as std BST but  $T_{\text{N}}$  it:  $N \leftarrow m \leftarrow O$  root  $\leftarrow n \leftarrow ||$ keep track of inserted Delete: Rebuild - Same as std BST  $node's depth \rightarrow d$ - if (d > log3/2 m) }  $(4)$  $\circ$  $x$  rebuild event  $x/$  $-$  if  $m > 2n$ , - trace path back to rebuild (root) (4) Time:<br>O(n) root dep -for each node p visited,  $s$ <del>ze</del> (p) = no. of Scapegart Trees Final nodes in py subtree Proot: By contradiction  $-$  it size(p.child), Must there be گڼې کې  $size(p)$ p.child -Suppose p's depth > lagyn scapegoat? yes! OF nu no de  $p$  erebuild  $(p)$ but Vancestors  $u,$  size (u.child)  $\le$ Lemma: Given a binary - break ¦dopth いそく stree with n nodes, it  $\frac{7}{3}$  size  $(u)$  $\exists$  node p of depth  $\ge$ How to compute size  $(p)$ .  $\Rightarrow$  Since P has  $\frac{2}{3}$ n - Can cumpute it on the  $tlu_1$  $s$ iz $c$  $\log_{3/2}$  n, then  $\exists$  ancestor : I node:  $\frac{1}{1!} \frac{1}{1!}$  $D \frac{24}{9}n$ - While leacking out, traverse of p that satisfies 1 size(p)<(m)n scapegoat condition  $\Rightarrow$   $(^3\!/\!2)^d$  sh "other sibling" 12o - Too slow? No!  $\Rightarrow$  d  $\leq$  log<sub>1</sub>, -> Charge to rebuild new node d>logz<sub>n</sub>n &

Scapegoat Trees  $\mathbb{Z}_{p}$  $\mathcal{U}_{\mathcal{U}}$  in the term of  $\mathcal{V}$ 

. The contract of the contract of the contract of the contract of the contract of the contract of the contract of the contract of the contract of the contract of the contract of the contract of the contract of the contrac

Theorem : Starting with an empty tree, . any sequence of m dictionary operations<br>on a scapegoat tree take time on a scapegoal cree lake lime<br>O(mlog m) [Amortized: O(log m)] Proof: (sketch) <mark>Find:</mark> Ollog n) guaranteed [Height=Ollogn] Delete: In order to induce a rebuild, number of deletes  $\sim$  number of . . nodes in tree <sup>→</sup> Amortize rebuild time against delete ops Insert: Based on potential argument • Based on potential argumen<br>→ It takes ~ k ops to cause a subtree to size K to be unbalanced. <sup>→</sup> charge rebuild time to these operations

° ,

Geometric Search: Sofar: 1-dimensional keys  $Partition Trees:$ - Multi-dimensional data -Tree structure based on -Nearest neighbors  $\rightarrow$   $\mathbb{P}$ hierarchical space partition - Range sear ching of a - Applications:  $-$  Spatial databases  $+$  maps - Each node is associated u. **OOOR** > 6 ptu -Robotics + Auton. Systems  $a$  region  $-\text{cell}$ -Vision/Graphics/Games - Each internal node stores a -Point Location **LATI** - Intersection Search splitter - subdivides the cell - Machine Learning  $P$  cell(p)<br>  $\mathbb{R}$   $\mathbb{R}$  splitter(p)  $\frac{1}{2}$   $\frac{1}{2}$ Quadtrees & - External noder store pts. 4} Multi-Dim vs. 1-dim Search? 7 kd-Trees I Point: A d-vector in  $\mathbb{R}^d$   $\vee$ <br>P=  $(p_1, ..., p_d)$  pi  $\in \mathbb{R}$  $S_{\text{imi}}$   $\text{arities}$ -Tree structure  $\angle$  $\mathcal{A}'$ -Balance Ollogn) Representations: -Internal nodes-split  $clasPoint$ float [] coord // coords -Scalars: Real numbers - External nodes - data Differences: for coordinates, etc.  $Point(int d)$ - No(natural) total order float - Need other ways to discriminate  $-\frac{1}{\pi}\int_{0}^{\pi}\left( p_{1},\ldots,p_{d}\right)$ int getDim().3 coord.length float get(inti)  $2\text{ const}[i]$ + separate in real d-dim space IR - Tree rotation may not be  $22$ .... others: equality, distance - Other geom objects: Built from these meaningful

Point Quadtree: History: Bentley 1975 Quadtrees: (abstractly)  $-$  called it 2<sup>o</sup>d tree  $(\mathbb{R}^2)$  $-$ Each internal node stores -Partition trees  $3-d$  tree  $(\mathbb{R}^3)$  $\alpha$  point -Cell: Axis-parallel rectangle - Cell is split by horiz. + vertic. [AABB-Axis-aligned bounding box] - In short kd-tree (any dim) lines through point  $\frac{1}{\sqrt{1+\frac{1}{\sqrt{1+\frac{1}{1+\frac{1}{\sqrt{1+\frac{1}{1+\frac{1}{\sqrt{1+\frac{1}{1+\frac{1}{\sqrt{1+\frac{1$ - Where/which direction to split? - Splitter: Subdivides cell into  $(5, 4)$  $(5, 4)$ four (genlly 2°)<br>subcells kd-Tree: Binary variant of quadtree<br>Splitter: Horiz.or vertic.line  $(2,2)$  $(7,3)$  $(7, 3)$  $(z, z)$ in 2.1 (orthogonal plane ow.)  $(4,1)$ Quadtrees & -cell: Still AABB  $(4,1)$ left: left/belou  $-6$ kd-Trees II .nqht:right/  $\overline{2}$   $\overline{3}$ above  $T_{\text{A}}$ OU NE JU JE Quadtrees-Analysis  $Find/Pt$  Location: - Numerous variants! Given a query point q, PR, PMR, QR, QX, ... see Samets book - Popular in 2-d apps which leat cell contains (in 3-d, oct trees) Each external node corresps.<br>to cell of final subdivision it? -Dont scale to high dim  $\rightarrow$  Follow path trun root - out degree = '2<sup>d</sup> down (generalizing BST - What to do for higher dims?

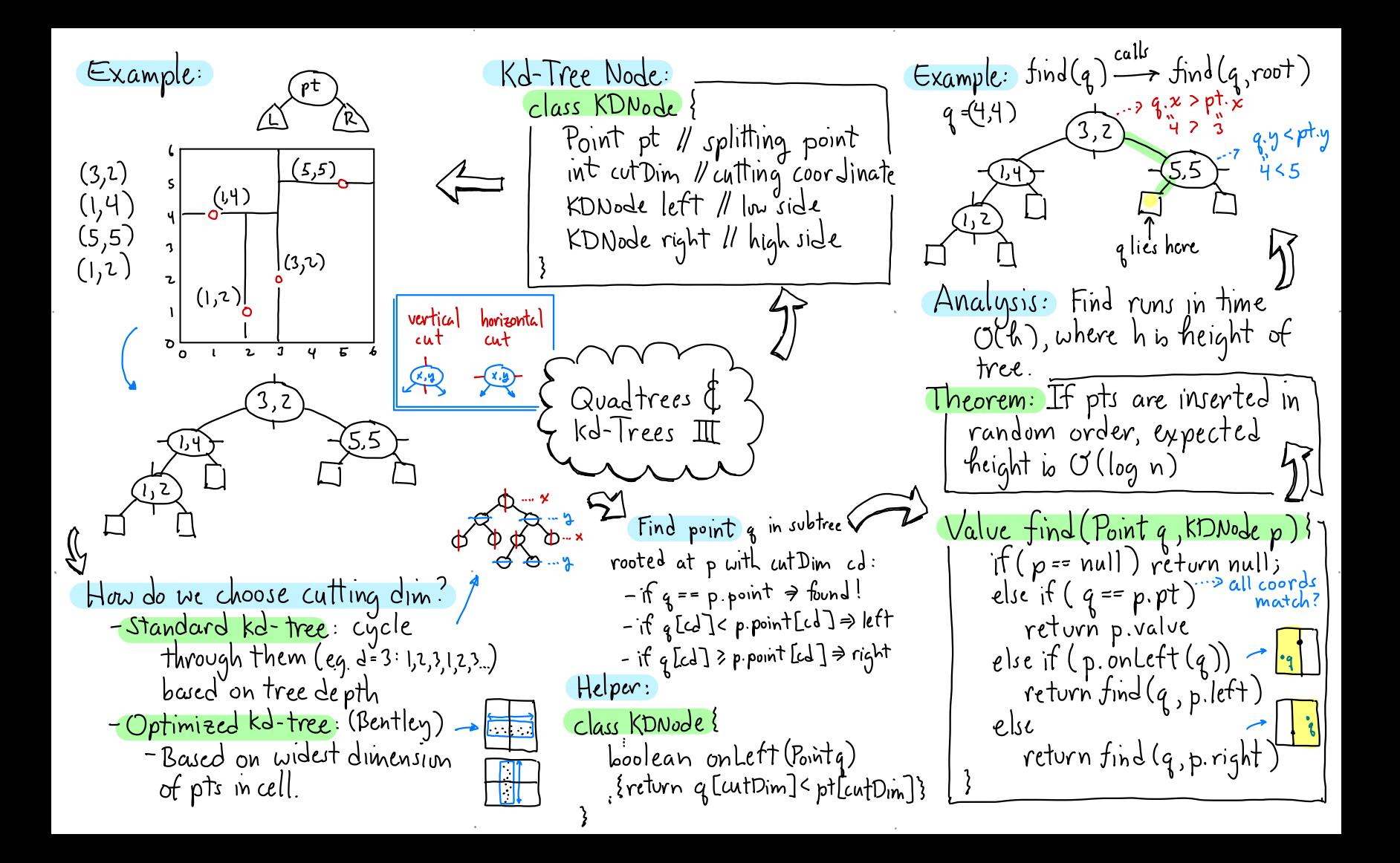

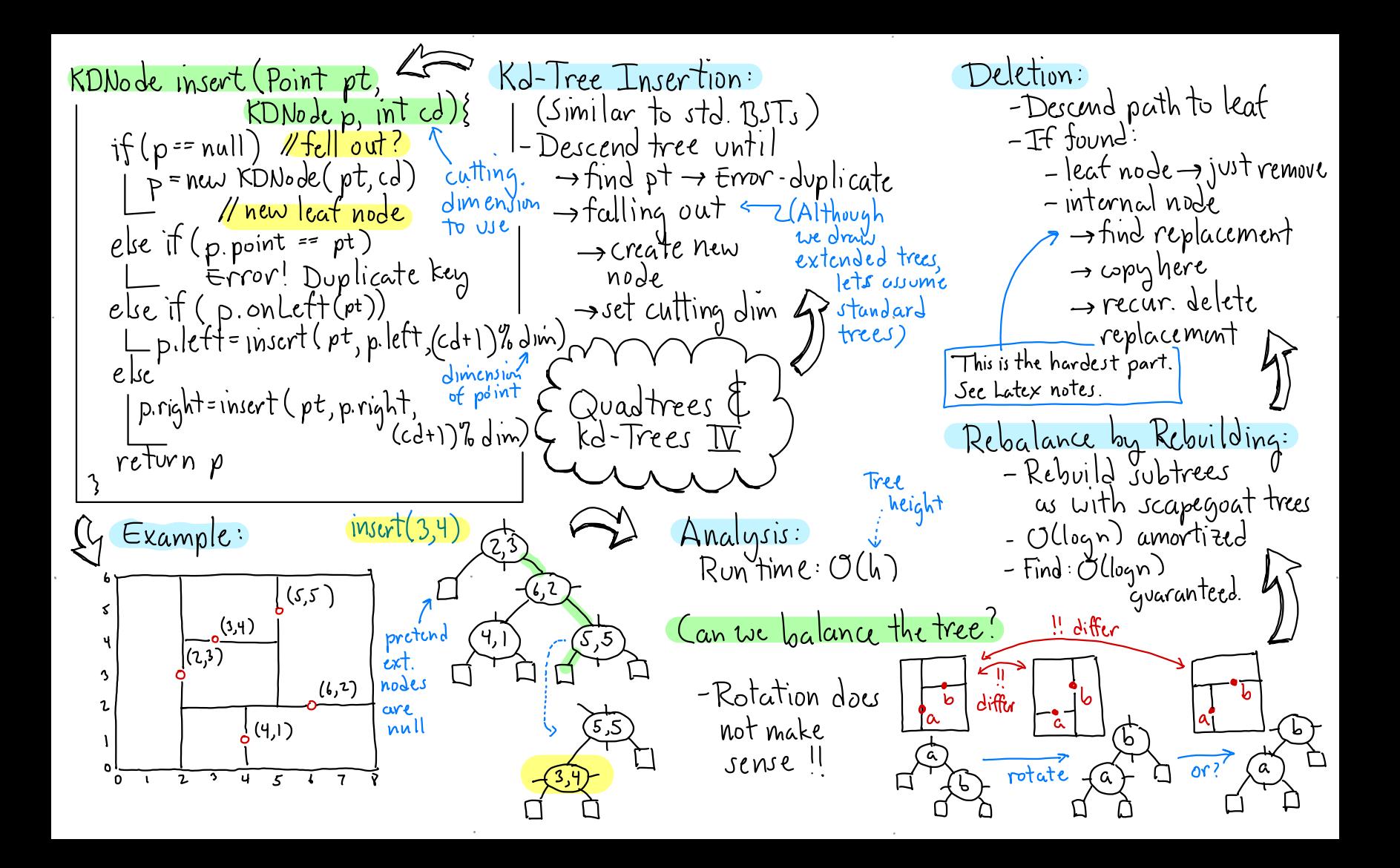

Rectangle methods for kd-cells: kd-Trees: - Split a cell r by a split  $T$  ovit it lon trees  $\rightarrow$  vert  $|L|^R$  $\frac{1}{2}$ - Orthogonal split short F - Alternate cutting  $dimensum x,y,x,y,...$ - Cells are axis-aligned  $\frac{3}{2}$   $\frac{60}{20}$  ans=7 rleftPart (cd, s<sup>u</sup>) Queries? rectangles (AABB) C returns rect with lew-rilor -Orthogonal range queries - Given query rect. (AABB)  $+$  high = r. high but high [cd] & s[cd] count/report pts in this rect. hic<br>r.rightPart(cd,s) Kd-Tree Queries - Other range queries?  $\rightarrow$  high = r. high +  $\omega$  = r.  $\omega$  but -Haltplane  $\mathbb{R}^6$  $[lowEd] \leftarrow slcd]$ – Nearest neighbor queries Axis-Aligned Rect mR Useful methods: -Given query pt, return closest  $\mathscr{J} \mathscr{D}$ -Defined by two pts: Let r,c-Rectangle pt in the set high - Find k<sup>th</sup> clarest point g - Point - Find farthest point from q  $r.$ contains (g)  $\rightarrow$  (g) This Lecture:  $O(\sqrt{n})$  time alg  $\lfloor \sigma \omega \rfloor$  $r.contains(c)$   $\Box$ tor orthog. range counting queries - Contains pt g E R<sup>d</sup> iff r.isDisjointFrom(c)  $\rightarrow$  General  $\mathbb{R}^{d}$ :  $\mathcal{O}(n^{1-\frac{1}{d}})$  $| \omega_{\iota} | \leq q_{\iota} | \leq |$ high $| \iota |$  $1sisd$ 

class Rectangle {<br>| private Point low, high<br>| public Rect (Point &, Point h)<br>"boolean cuntains (Point q) Orthog. Range Query - Assume: Each node p stores:  $\sim$  final  $\int e^{-x}$ answer  $\left| \begin{array}{c} a_{\text{max}} \\ = |+|+|+| \end{array} \right|$  $p.p\uparrow$ : splitting point p. cutDim: cutting dim  $\mathbf{F}$ <u> 12</u> | =|5| boolean contains (Rect c) p.size: No. of pts in ps subtree  $(a)$  $a \notin R$ "Rect leftPart (int cd, Points) - Tree stores ptr. to root and C CERO Rect rightPart(""\_"") bounding loox for all pts.  $\frac{1}{\sqrt{2}}$ - Recursive helper stores current. int of node p + p' cell. Cases: Kd-Tree Queries > Disjoint -  $p = null \rightarrow tell$  out of tree  $\neg$  O Curtained < - Query rect is disjoint from all  $\Rightarrow$  return  $\circ$ int rangeCount (Rect R, KDNode p, Rect cell) if ( $\tilde{p}$  == null) return  $\bigcirc$  // fell out of tree  $\rightarrow$  no point of p contributes to else it  $(R \cdot$  is Dijoint From (cell)) return  $O$  Novelap answer - Query rect contains p's cell<br>- return psize<br>- every point of p' else it (R contains(cell)) return p.size // take all elsc }  $int Ct = D$ it  $(R.\text{contains}(p.p t)$   $ct + t$  pj pj pt in range ct += rangeCount(R, p.left,<br>cell.leftPart(p.cutD,m, p.pt)) subtree contributes to - Otherwise: answer. Rect + cell <mark>overlap</mark> - Recurse on  $ct+=$  range Count  $(R, p, right, cell, right)$ 

Theorem: Given a balanced City Analysis: How efficient is our Solving the Recurrence: algorithm? <sup>U</sup>-<u>Macho</u>: Expand it  $kd$ -tree storing n pts in  $\mathbb{R}^2$ -<mark>Wimpy</mark>: Master Thm (CLRS) -> Tricky to analyze (using alternating cut dim), orthog. range queries can be<br>answered in O(Vn) time. At some nodés we Master Thm: T(2)+n<sup>d</sup> + d<log<sub>b</sub>a recurse on both children  $\Rightarrow$ T(n)=n<sup>log</sup>r<sup>a</sup>  $\Rightarrow$  ( $\gamma(n)$  time? At sume we don't For  $us: \alpha = 2$ <br>  $b = 4$ <br>  $\Rightarrow T(n) = n^{log_4 2}$ <br>  $= n^{1/2} = 1/n$ <br>  $= 1/2$ Slower than logn . Faster than n Since tree is balanced a child has Stabbing: 3 cases cell  $\Gamma^R$   $\Gamma$   $\Gamma$   $\Gamma$ half the pts  $\div$  grand child has E Kd-Tree Queries quarter. - cell is contained (casy) ran R<sup>3</sup><br>- cell partially overlaps Recurrence:  $T(n)$ = 2+7 $T("4)$ 2 cells stabbed 1 mm -cell partially overlap; or is stabbed by the call<br>query range (hard!) > If we consider 2 consecutive levels of kd-tree, l stabs at<br>most 2 of 4 cells: Lemma: Given a kd-tree. (as in Thm above) and How many cells are stabbed horiz or vert. line  $\ell$ ,  $\Box$ at most O(IIn) cells can FLAR Simpler: Extend <u>bestabbed by l</u> p splits Proof: W.l.o.g. lo horiz. R's sides to 4 Cases: psplits  $\begin{array}{|c|c|c|c|c|}\n\hline\n\textbf{r} & \textbf{r} & \textbf{r} \\\hline\n\textbf{r} & \textbf{r} & \textbf{r} \\\hline\n\textbf{r} & \textbf{r} & \textbf{r} \\\hline\n\textbf{r} & \textbf{r} & \textbf{r} \\\hline\n\textbf{r} & \textbf{r} & \textbf{r} \\\hline\n\textbf{r} & \textbf{r} & \textbf{r} \\\hline\n\textbf{r} & \textbf{r} & \textbf{r} \\\hline\n\textbf{r} & \textbf{r} & \textbf{r} \\\h$ lines+analyze horizontally each one. vertically l stabs only

Hashing: (Unordered) 4 dictionary — stores key-value pairs in array table 10 m-1] - supports basic dict.ops. (insert, delete, find) in  $O(1)$  expected time - does not support ordered ops,  $(getMin, findUp, ...)$ – simple, practical, widely used Overview: - To store n keys, our table should (ideally) be a bit<br>larger (eg., m> c·n, c=1.75) - Load factor:  $\lambda = \frac{n}{m}$ - Running times increase as  $\lambda$  + 1 - Hash function:  $k:Regs \longrightarrow [Q.m-1]$ -> Should <mark>'scatter</mark> keys random. Deed to handle collisions but

Recap: So far, ordered dicts. Universal Hashing:  $E$ ven better  $\rightarrow$  randomize! – insert, deletc, find  $-$  Let  $H$  be a  $\frac{f$ amily of hash f $n$ s - Comparison-based : <,==,>  $-$  Select he H randumly - getMin,getMax,getK,findUp... - Övery/Update time: Oʻ(logn)  $E_9$ . Let  $p$ -large prime, at  $\lfloor l \cdot p \cdot l \rfloor$  $\rightarrow$  Woust-case, amortized, randum.  $\rightarrow$  Can we do better ?  $O(1)$  ? bE[0.p.i] <mark>all random</mark> - h<sub>a,b</sub>(x)=((axtb)modp)modm K Why mod p mod m?  $\{$  Hashing  $I$ modding by a large prime<br>scatters keys - m may not be prime Common Examples: Assume Good Hash Function:  $\sim$ -Division hash:  $k = \frac{1}{2}$  be inter-- Efficient to compute - Produce few collisions - Multiplicative hash: - Use every bit in key  $h(x) = (ax \mod p) \mod m$ - Break up natural  $a, p - large$  prime numbers clusters Eg. Java variable names: -Linear hash: temp1, temp2, temp3  $h(x) = ((ax + b) mod p) mod m$ a, b, p-large primes

Overview:<br>- Separate Chaining If  $\lambda < \lambda_{min}$  or  $\lambda > \lambda_{max}$ ? Rehash! Collision Resolution: If there were no collisions hashing would be trivial! - Alloc. new table  $size = \frac{n}{\lambda_{\rm B}}$ -Open Addressing<sup>d</sup> simple/sluw<br>- Linear probing 1 - Compute new hash fn h - Quadratic probing |  $insort(x, v) \rightarrow table [h(x)] = v$ - Copy each x,v from old to -Double hashing camplex/fast  $f_{in}d(x) \rightarrow$  return table  $[h(x)]$ new Using h  $\det(c) \rightarrow \tanh[\kappa] = \text{null}$ - Delete old täble Separate Chaining: table [i] is head of linked Thm: Amortized time for rehashing Foken-<br>Joased-<br>See latex<br>notes!  $15$  |  $+(2\lambda_{\text{max}}/( \lambda_{\text{max}} - \lambda_{\text{min}}))$ list of keys that hash to i.  $\int$ Hashing  $\mathbb{I}$ Example: table  $\begin{picture}(120,115) \put(0,0){\line(1,0){15}} \put(15,0){\line(1,0){15}} \put(15,0){\line(1,0){15}} \put(15,0){\line(1,0){15}} \put(15,0){\line(1,0){15}} \put(15,0){\line(1,0){15}} \put(15,0){\line(1,0){15}} \put(15,0){\line(1,0){15}} \put(15,0){\line(1,0){15}} \put(15,0){\line(1,0){15}} \put(15,0){\line(1,0){15}} \put(15,0){\line$ <u>Keys (x)</u>  $\mathcal{K}(x)$  $1 - 1$ How to control  $\lambda$ ? S<sub>sc</sub>= Expected search time -Rehashing: If table is if  $x$  found (successful) too dense of too sparse,  $y \rightarrow \overline{z}$  $\rightarrow$  $\circ$  $u_{\rm sc}$  = Expect. search time it realloc.to new table of セ  $x$  not found (unsuccessful)  $10$ eal size  $\frac{1}{\sqrt{p^{1}}+1}$  Thm:  $S_{sc} = 1 + \frac{1}{2}$   $U_{sc} = 1 + \lambda$  $\circ$ Designer:  $\lambda_{min}, \lambda_{max}$  alloued  $m = 8$  $\lambda_{0} = \frac{\lambda_{min} + \lambda_{max}}{2}$  ideal" Proot: On ang each list has  $\frac{w}{x}$ Analysis: Recall load factor success:  $1$  for head  $t$  half the list "λ=<sup>n</sup>/m n=#of keys If  $\lambda < \lambda_{min}$  or  $\lambda > \lambda_{max}$ ... m=table size unsuccess:  $1$  " " + all the list

Analysis: Improves secondary clustering<br>- May fail to find empty entry<br>Try m=4. j<sup>2</sup> mod 4 = 0m1 but Open Addressing:  $\leq$ Collision Resolution: (cont.) -Special entry (T<mark>empty</mark>") -Separate Chaining is means this slot is unoccupied efficient, but uses extra  $-$  Assume  $\lambda \leq 1$  $space (nodes, pointers, ...)$ - To insert ken: -  $H$ on, bad is it? It will succeed  $\sim$  Can we just use the table  $\mathfrak{g}$  if  $\lambda<\lambda$ . check: $f(x)$  it not empty try  $|tse|f$ ? Open Addressing  $\int_{0}^{3} f(x) + i_1$ Thm: It quad probing used +  $m \ge 1$  $\int_{0}^{3}$ th (x ) + i prime, the the first " L<sup>m</sup>/2] probe  $\sim$ Ki<sub>is</sub>i<sub>z,</sub>i<sub>z,m</sub>> T<mark>robe sequence</mark><br>What's the best probe sequence? locations are distinct.  $H$ ashing  $\overline{\mathbb{H}}$ . Pf: See latex notes. Linear Probing: (V) Clustering Analysis: - Clusters form when kens are  $h(x), h(x)\$ ,  $h(x)+2,...$ Let  $S_{\mathbf{u}}$  expected time for hashed to nearby locations successful search - Spread them out! until finding first<br>Simple, but is it good? available ULP = "" unsuccess ful" Quadratic Probing:  $f_{\lambda}(x)$ ,  $f_{\lambda}(x)+1$ ,  $f_{\lambda}(x)+4$ ,  $f_{\lambda}(x)+9$ ,...  $\pi$   $\lim_{n \to \infty}$   $S_{\mu} = \frac{1}{2} \left( 1 + \frac{1}{1 - \lambda} \right)$  $x: d, z, p, \omega, t$ <br>  $f_n(x): o, z, z, o, 1$  <br>  $f_n(x): o, z, z, o, 1$  <br>  $f_{n+1}(x): f_{n+1}(x) = 0$ <br>  $f_{n+1}(x) = 0$ <br>  $f_{n+1}(x) = 0$ <br>  $f_{n+1}(x) = 0$ <br>  $f_{n+1}(x) = 0$ <br>  $f_{n+1}(x) = 0$ <br>  $f_{n+1}(x) = 0$ <br>  $f_{n+1}(x) = 0$ <br>  $f_{n+1}(x) = 0$ <br>  $f_{n+1}(x) = 0$ <br>  $f_{n+1}(x)$  $h(x)$  +y -tq -th  $h(x)$ +  $x^2$  $U_{\mu} = \frac{1}{2} \left( 1 + \frac{1}{1-\lambda} \right)^2$  ${table}$   $\boxed{d \mid w}$   $\left\{ \boxed{p \mid t}$   $\boxed{}$ Obs: As  $\lambda \rightarrow 1$  times<br>increase rapidly  $+1$  $w$ rap around  $\ell$  $0 1 2 3 4 5 6 ...$ if z m

Deletelx): Apply find(x)  $\frac{75.764}{19}$ Double Hashing: Recap: (Best of the open-addressing  $\rightarrow$  Not found  $\Rightarrow$  error  $\swarrow$ Separate Chaining:  $\Rightarrow \text{Found} \Rightarrow set to \xrightarrow{empty}$ <br> $\Rightarrow \text{Problem:} \xrightarrow{h(a)} \Rightarrow \Rightarrow \Rightarrow \Rightarrow \text{ defined}$ methods) Fastest but uses extra -Probe sequence det'd by space (linked list) Open Addressing: second hash fn.  $-g(x)^\sigma$ Linear probing: ? clustering<br>Quadratic  $\left\{\begin{array}{l} \text{delete}(a): \begin{array}{|c|c|c|c|}\hline \text{left}(a) & \text{left}(a) & \text{right}(a) \\ \text{find}(a): \text{data} & \text{max} & \text{four} \end{array}\end{array}\right\} \end{array}\right\}$ \$(x)+{0,g(x),2g(x),3.g(x)...{ (mod m)  $g(x)$   $g(x)$   $g(x)$   $g(x)$   $g(x)$   $g(x)$ probing: J  $\text{Find}(x)$ : Visit entries on probe  $\sim$ sequence until:  $-$  found  $x \Rightarrow$  return  $v$ (until finding an empty slot ) Hashing  $\Pi$   $\Big\{$ findlx) that empty => return null Why does bust up clusters? Even if  $h(x)$  =  $h(y)$  [collision  $\int$ ruur 1 Part of the compt of it is <mark>vcry unlikěly</mark> that  $q(x) = q(y)$  . Thm:  $S_{DH} = \frac{1}{2} \ln (1/2)$ => Probe sequences are entirely Dictionary Operations:  $U_{\text{DM}}$ =  $1/(1-2)$  $Inert(x, v)$ : Apply  $\rightarrow$  Proof is nontrivial (skip) Analysis Defs: probe sequence until  $\begin{array}{|c|c|c|c|c|c|c|c|} \hline \ \lambda: & 0.5 & .075 & 0.95 & 0.99 \\ \hline U_{\text{out}} & 2 & 4 & 20 & 100 \\ \hline \end{array}$ B<sup>N</sup> Expected search time<br>of doub hash. if successful finding first empty slot.  $-Twert'$  $(x,y)$  heve.  $S_{\text{BH}}$ : [1.39 | 1.89 | 3.15 | 4.65 U<sub>DH</sub> = Exp. if unsuccess ful, (If x found along the way Recall: Load Factor  $\lambda = n/m$  $\Rightarrow$  duplicate key error!) more very efficient!

Range Tree Applications: -Range trees can be applied to Methods : - Minimization/Maximization - Transform coordinates - Adding new coordinates - Adding new coordinates is given by 2 pts  $q^=(x^1, y^1)$   $\downarrow$  >0, a NE triangle<br>and  $q^t = (x^+, y^+)$  and consists is a 45-45 right triang<br>Minimization Maximization - of pts in parallelogram with lower left corner Minimization/Maximization-<br>3-Sided Min Query with two vertical sides and at q and side length l.<br>Given a set P of n pts in two with slope + I + corners Given a set  $P'$  of n pts in x-ințevual <sup>u</sup> Ex<sub>o ></sub>x, yvalueyo . Return the ° lowest pt<sup>u</sup> in 3-sided region kosxsx, + y ? yo  $\begin{bmatrix} 0 & 0 \\ 0 & 0 \end{bmatrix}$  or  $\begin{bmatrix} 0 & 0 \\ 0 & 0 \end{bmatrix}$  or  $\begin{bmatrix} 0 & 0 \\ 0 & 0 \end{bmatrix}$  or  $\begin{bmatrix} 0 & 0 \\ 0 & 0 \end{bmatrix}$ о ° ° ④.. u<br>J = ---- 0<br>O = 0  $\frac{1}{2}$  .  $\frac{1}{2}$  .  $\frac{1}{2}$  .  $\frac{1}{2}$  $\chi$ <sub>o</sub>  $\chi$ <sub>1</sub>

ange trees can be applied to Transforming coordinates: Skewed rectangle query : NE Right Triangle Query Given a set  $R$  of n pts in  $|$  Given a set  $R$  of n<br> $\mathbb{R}^2$ , a skewed rectangle  $|$  pts in  $\mathbb{R}^2$  and scalar is given by 2 pts  $q^=(\vec{x}, \vec{y})$ <br>and  $q^+ = (\vec{x}^+, \vec{y}^+)$  and consists  $AR^2$ , a query consists of at  $q^2 + q^4$   $q^{4} \times t$ , y<sup>+</sup>)  $\qquad$   $\qquad$   $\qquad$   $\qquad$  $\begin{bmatrix} 1301 & 201 \\ 2101 & 211 \end{bmatrix}$  at  $\begin{bmatrix} 4 & 4 \\ 1 & 2 \end{bmatrix}$  and ° ° GOO CO CHANSE **e**  $q^{\texttt{-}}(x,\texttt{y})$ Answer Return a gount of the lying within the triangle. Return a count of the number of pts of  $f$ , inside the skewed rectangle.

Adding New Coordinates: pts in R<sup>-</sup>and scalar<br>L>O, a NE triangle  $\int_{0}^{\infty}$   $\int_{0}^{\infty}$   $\cos \theta$  $\frac{1}{2}$   $\frac{1}{2}$   $\frac{1}{2}$  $\sqrt{\frac{6}{\frac{6}{\sqrt{1}}}}$ g=(qx,g<sub>J)</sub> Return account of the number of pts of B

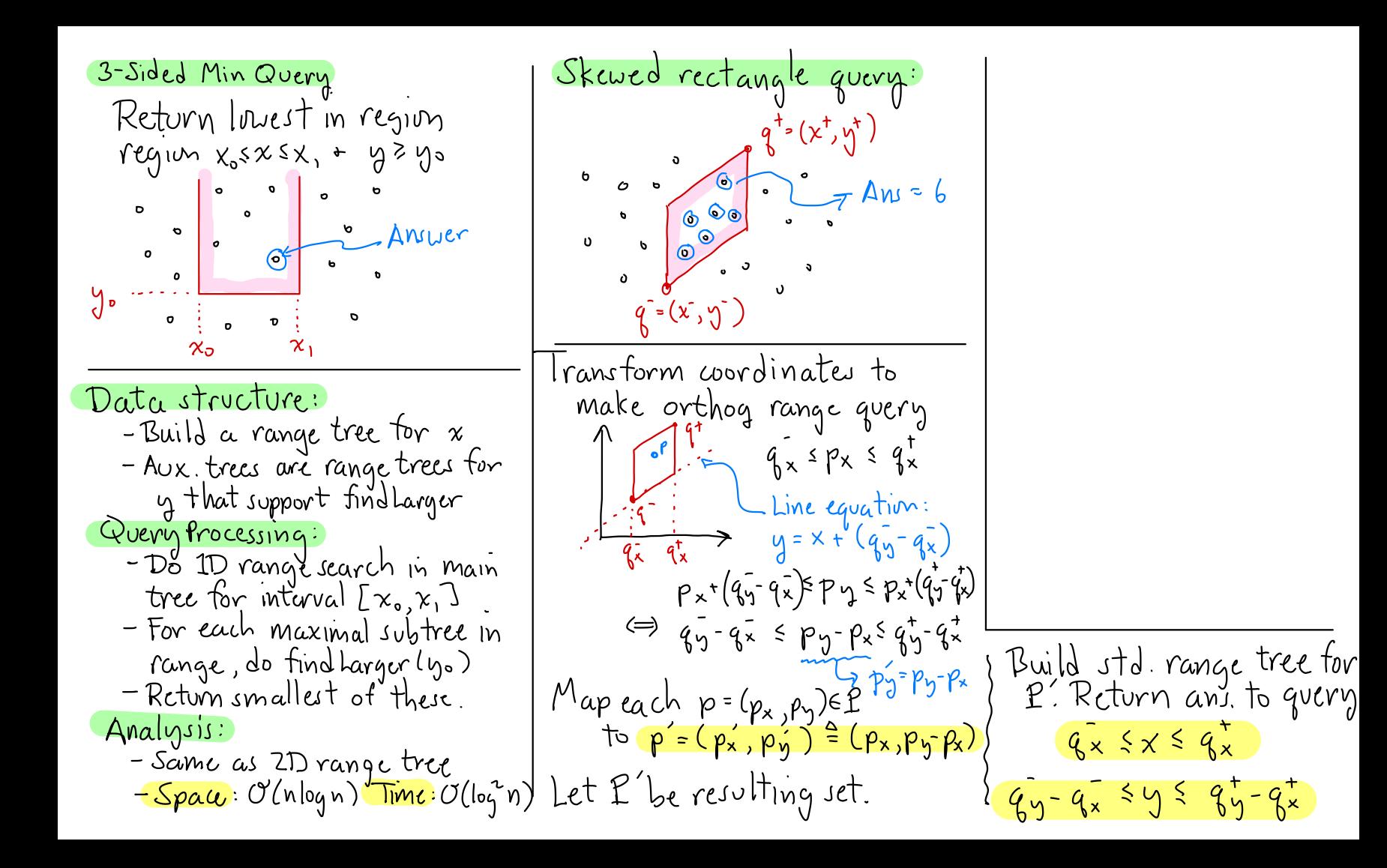

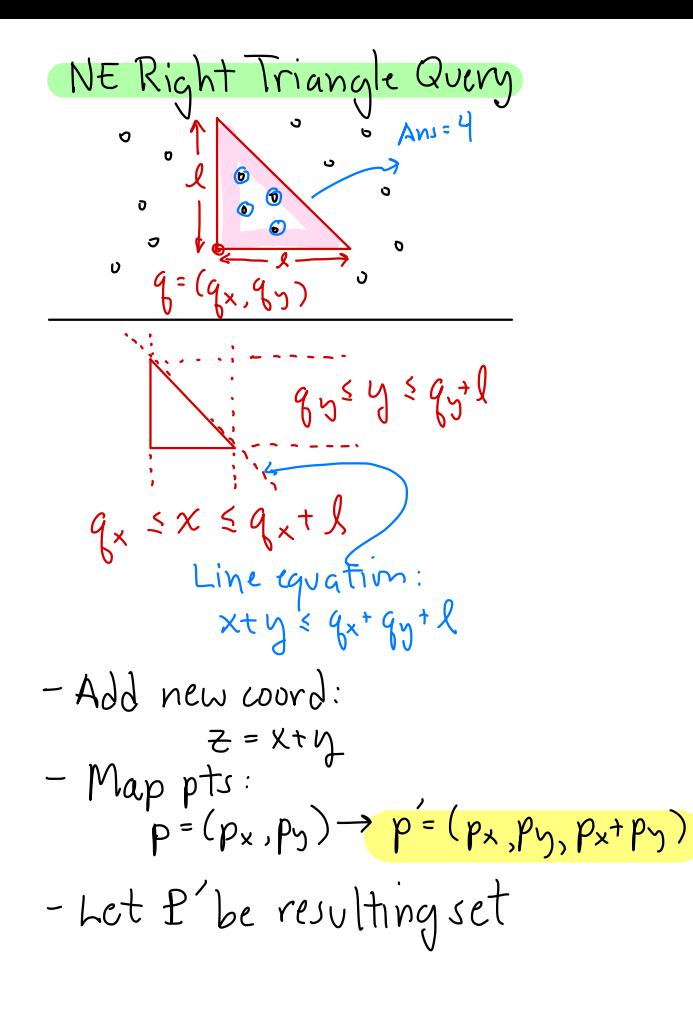

Build a 3D range tree on P'  $Spac:$  $O(nlog^2 n)$ NE triangle query becomes:  $q_{x} \leq x \leq q_{x}+1$ Query time:  $O(\log^3 n)$  $q_{y}$   $\leq y \leq q_{y} + 1$  $q_{x} + q_{y}$   $\leq z \leq q_{x} + q_{y} + l$  $qx + qy \leq z \leq qx + qy + l$  $9554587$  $q_{x}$  sx sq

Kr Recap: Can we do better? Call this a 1-Dim Range Tree: - <mark>kd-Tree :</mark> General purpose<br>data structure for pts in IR Range Irees:  $-\frac{v_{\text{space}}}{v_{\text{space}}}$  ( $O(n \log^{d_1} n)$ Claim: A I-Dim range tree with<br>| n pts has space  $O(n)$  and - Query time:<br>Counting: O'(log<sup>a</sup>n) - Orthogonal range query: Count/report pts in axis-aligned<br>rect.  $\begin{bmatrix} 88 \\ 0 \end{bmatrix}$  Aw=4 answers 1.D range count/ropt Reporting: O(k+ log n) queries in time (Ollogn) R  $\frac{1}{2}$  (over  $O(k + \log n))$ <br>  $\frac{12}{13}$  (s)  $\frac{1}{2}$  (s)  $\frac{1}{2}$  (s)  $\frac{1}{2}$  (s)  $\frac{1}{2}$  (s)  $\frac{1}{2}$  (s)  $\frac{1}{2}$  (s)  $\frac{1}{2}$  (s) - kd-Tree: Counting: O(Un) time -TnR<sup>2</sup>: log n much better than Report O'(k+Vn) time procential end in the large in Range trees are more limited No. of pts reported  $\leftarrow$   $\rightarrow$ Layering: Combining search structures Kange Trees I - Suppose you want to answer a Composite query w. multiple criteria: criteria: - Medical data: Count subjects unt  $1-Dim$  Range  $ree$ <br>  $\leftarrow$   $\frac{d}{d}$   $\frac{a}{b}$   $\frac{c}{d}$   $\frac{b}{d}$   $\frac{f}{d}$   $\mathbb{R}^{1}$ aña Canonical Subsets: Age range: ap sage sani - Goal: Express answer as **Weight range**:  $w_{\rm h}$   $\leq$  weight  $\leq w_{\rm hi}$ Que d'ani d'avrit : 4<br>Approach : Pept : 1grances disjoint union of subsets - Design a data structure for each criterion individually - Method: Search for Q<sub>10</sub>+ - Balanced BST (eg. AVL, RB,..)  $Q_{hi}$ + take maximal subtress - Layer these structures together to answer tull query - Assume extended tree . log n - Each node p stores no. of Multi-Layer DataStructures entrie in subtrec: p.size

y-range Recursive helper: More details:  $S(p)$   $\left\{\begin{matrix} \cdot & \cdot & \cdot \\ \cdot & \cdot & \cdot \\ \cdot & \cdot & \cdot \\ \cdot & \cdot & \cdot \end{matrix}\right\}$   $p.aux$   $\left\{\begin{matrix} \cdot & \cdot & \cdot \\ \cdot & \cdot & \cdot \\ \cdot & \cdot & \cdot \\ \cdot & \cdot & \cdot \end{matrix}\right\}$ int range/Dx (Node p, Given a 1 D range tree  $I:$  $(\text{Triv}\,Q^{\bullet} [Q_{\rm h},Q_{\rm hi})$ , Intv $\hat{C}^{\bullet} [x_{\rm o},x_{\rm i})$ - Let Q = [Q<sub>le</sub>, Qhi] be query interval  $initial$  call: range  $IDx(root,Q,C_o)$ - For each node p, define  $\frac{1}{x_{10} - 1}$  $Case's:$ interval <mark>cell</mark> C<sup>-</sup>Lx0,x,]  $\uparrow$  is external: s.t. all pts of ps subtree 2D Range Searching: -Layer" a range<sup>y</sup>tree for x with  $lie$  in  $C$  $-$  if p.pt.x  $\in$  Q  $\rightarrow$  1 else  $\rightarrow$  O  $-Rootcell: C.=[-\infty, +\infty]$ p is internal: range tree tory -C = Q => all of p's pts lie - for each node  $p \in 1D \times \text{tree}$  let  $\lambda$ within query  $S(p)$ = set of pts in ps subtree  $\{$  Range Trees  $\overline{\mathbb{1}}$   $\{$  $($   $\rightarrow$  return  $\overline{p}.$  size - Det: p.aux; A 1D.y tree tor <del>MARANT</del> ၁ (၉ ) Analysis: int range IDx (Node p, Int $\forall Q$ , Intv  $C$  = [x., x, ]) { Lemma: Given a 1-D vange tree it(p is external)  $\rightarrow$  1 with n pts, given any interval <del>C is disjoint from</del> Q = none | Lrcturn p.pt.x eQ 5 p  $Q$ , can compute  $O(\log n)$ subtrees  $\rightarrow$  return  $\circ$ else it ( $C \subseteq \mathbb{Q}$ ) return p.size whose union is answer to query.  $\left( \mathbb{R}^3 \right)$ else it (Q+Cdisjoint) rcturn0 else return: - Else partial overlap. <u>lhm:</u> Given ID range tree... range1Dx(p.left,Q,[x.,px]) Recurse on p's children x. p.x. x. can answer range queries in + rangeIDx(p.right,Q,[p.x,x,]) time  $O(\log n)$  ....,  $(k \text{ to report})$  $+$  trim the cell  $-$ 

Dimensions?<br>
d-dim space, we create<br>
ch recurses one dim lower<br>
til we reach 1-d scarch<br>
ne is the product:<br>
logn logn .... logn=0(log<sup>d</sup>n)<br>
is: The 1D x search takes<br>
logn) time + generates<br>
a) calls to 1D y search<br>
a) ca nswering Queries?<br>Given geery range and a Answering Queries ? Higher Dimensions!<br>- In d-dim space, we create<br>d-layers 2D Kange Iree: - Construct ID range tree | <sup>V\_</sup>  $Q =$ [ $Q_{\text{lo}}$ .x., $Q_{\text{hi}}$ , $Q \times$ [ $Q_{\text{lo}}$ .y., $Q_{\text{hi}}$ .y.]  $\mid$  based on  $x$  coords for all pts Each recuses one dim lower Run range - For each node p:<br>- Let S(p) be pts of pi tree ontil we reach 1-d scarch<br>- Time is the product: subtrees that contribute .mn#u+e.u+syp,bep+.otp;+reeJon+i1wereads.dsearuh - logn . . - - logn=OHogdn) - Build 1D range tree for | - For each such node p. oj" run rangelDy on p.aux login SCp) based on y→p.aux - Return sum of all result - Final structure is union of 3)<br>Analysis: The 1D x search takes  $x$ -tree + (n-1) y-trees  $A$  $\frac{x\text{-range tree}}{\text{max}}$  p.aux  $\frac{x\text{-tree}+(n-1)}{n}$ of Ollogn) time + generates Ollogn) calls to 1Dy search  $\Rightarrow$  Total:  $\mathcal{O}(logn \cdot log n)$ =  $\mathcal{O}(log^2n)$  $\underbrace{\Delta L}{\Delta_{\text{lo.x}}}$   $\underbrace{\Delta_{\text{lo.x}}}$   $\underbrace{\Delta_{\text{lo.x}}}$   $\underbrace{\Delta_{\text{lo.x}}}$   $\underbrace{\Delta_{\text{lo.x}}}$   $\underbrace{\Delta_{\text{lo.x}}}$   $\underbrace{\Delta_{\text{lo.x}}}$   $\underbrace{\Delta_{\text{lo.x}}}$   $\underbrace{\Delta_{\text{lo.x}}}$   $\underbrace{\Delta_{\text{hi.x}}}$   $\underbrace{\Delta_{\text{hi.x}}}$   $\underbrace{\Delta_{\text{lo.x}}}$   $\underbrace{\Delta_{\text{hi.x}}}$   $\underbrace{\Delta_{\text{hi.x}}}$   $\underbrace{\Delta_{$ range tree if  $(p$  is external ) return p.pt  $\epsilon \otimes \frac{p-1}{2}$ <br>else if  $(D \times$  contains  $C$  )  $\ell \neq C$  = Q i x-projection µ :| ! :|; ;µ-Qni\*Y - " • - °o° ° ! • °o° -0110.7 ( return else if  $(Q \times$  contains  $C)$  /  $\mathscr{U}$  c = Qi x-projection  $\cdot$ ,  $[y_0, y_1] = [-\infty, +\infty]$  <u>W init y-cell</u> Inuoked Ollogn) range 1Dy(p.aux, Q,[yo,y,]) ←<br><mark>range 1Dy(p.aux,</mark> Q,[yo,y,]) ← times - once  $\left\{ \begin{array}{c} \text{else if}(Q, x) \text{ is disjoint of } C \text{ or } C \end{array} \right. \quad \left\{ \begin{array}{c} \text{per maximal} \text{ or } C \end{array} \right.$ Intuition: The x-layer finds subtree range lelse and <mark>11 partial x -overlap</mark> subtrees p contained in x-range Invoked Ollogn ) + each aux tree filters based return rangeZD(p.left,Q,[xo,p.x]) times-once for on g.  $\begin{array}{c} \text{or} \\ \text{or} \\ \text{or} \\ \end{array}$  + range  $2D(p, right, Q, Lp, x, \chi_1)$   $\begin{array}{c} \text{or} \\ \text{or} \\ \end{array}$  and ancestor of each ancestor of<br>max subtree

° , ao amin'ny faritr'i Normandie, ao Frantsa. Ny INSEE dia mampiasa ny kaodim-paositra 60000.<br>Ny faritr'ora dia GMT+1.

.

.

Tries: History<br>- de la Briandais (1959) Digital Search: Analysis:<br>- Space: Smaller by factor k '- Keys are <mark>strings</mark> over - Fredkin-"trie" from "retrieval" some alphabet  $\Sigma$ -Scarch Time: Larger by factor - Pronounced like "try"  $\epsilon_{9}$ .  $\Sigma = \{a,b,c,...\}$ <br> $\Sigma = \{0,1\}$  Let  $k=|\Sigma|$ Node: Multiway of order k - Assume chars coded as  $Example:$  $ints : a = 0, b = 1, ... + b = k-1$  $\begin{picture}(150,10) \put(0,0){\line(1,0){10}} \put(15,0){\line(1,0){10}} \put(15,0){\line(1,0){10}} \put(15,0){\line(1,0){10}} \put(15,0){\line(1,0){10}} \put(15,0){\line(1,0){10}} \put(15,0){\line(1,0){10}} \put(15,0){\line(1,0){10}} \put(15,0){\line(1,0){10}} \put(15,0){\line(1,0){10}} \put(15,0){\line(1,0){10}} \put(15,0){\line($ Example:  $\sum_{k=1}^{n} \{a=0,b\}$ ,  $c=2$ )<br>Keys:  $\{aab, abq, abq, caq, cab, cbc\}$  (Tries and Digital)  $\begin{picture}(130,10) \put(0,0){\line(1,0){10}} \put(15,0){\line(1,0){10}} \put(15,0){\line(1,0){10}} \put(15,0){\line(1,0){10}} \put(15,0){\line(1,0){10}} \put(15,0){\line(1,0){10}} \put(15,0){\line(1,0){10}} \put(15,0){\line(1,0){10}} \put(15,0){\line(1,0){10}} \put(15,0){\line(1,0){10}} \put(15,0){\line(1,0){10}} \put(15,0){\line($  $a \sqrt{1 + \cdots}$  $\boxed{511} + \boxed{611} + \boxed{11} + \boxed{611} + \boxed{11} + \boxed{11} +$ aab aba abc caa cab  $J_{ihd}(\alpha_{bc})$  $44$ En Analysis: <u>(FII)</u> JII) HIJ LIII<br><u>GAL</u> (aba) Abc) Caal Cab) (CLC) How to save space? de la Briandais trees: Scarch: ~ length of query<br>string [O(1) time per node]<br>Space: - Store 1 char. per node Same structure/Alt. Drawing  $x \mapsto x$   $\Rightarrow$  try next<br>char in  $Z'$  $=$   $x \neq$  advance to next  $-$  No. of nodes  $\sim$  total no. of character of search alle al chars in all strings aab) aba) Tabe) caal cab) -  $first$ -child) string<br>next-sibling  $-Spa\alpha \sim k \cdot (no.$  of nodes)

Patricia Tries: EST Dealing with long Paths:  $E_{\rm Xample}$ :  $S_{s}$  ajam.  $\alpha$ ID -Improves trie by compressing  $\clubsuit$  $-$ To get both good space+  $2^n$ :  $\psi$ Sy: pajam... paj  $a\sqrt{2}$ degenerate paths query time etticiency.  $S_q$  at  $\Delta_3$  apaja  $\alpha$ ra issicia <mark>Tractical Alg. To</mark> need to avoid long, - PAŤRICIA = Practical Alg. to ៜ៵៎៵៳៰៙ S<sub>z</sub>: Mapaj... <mark>Map</mark> mad  $S_7$ : ama  $\oint$ amat S.: атарај... <mark>атар</mark>  $-$  Late 1960's: Morrison + Gwehenberger  $S_i$  jama $\frac{1}{3}$ S. : pamapa... pam - Each node has index field, TPath compression. Example: S = pamapajama\$ indicates which char to check next Encrease with depth) City Branch based S<sub>10</sub> - \$<sup>1</sup> Def Substring identifier for<br>5, - a\$ 5, is shortest prefix of mm Example: e O s II-II Tries and Digital<br>esseñee<br>esseñeal s & e 9 : Search Trees II<br>sublease c E termate Fubleau a 1 Reg Analusis: Tries and Digital  $S_i$  - mall  $S_i$  unique to this string  $S_1$  - amat  $\epsilon_9$  ID( $S_1$ ) = "amap"<br>  $\vdots$  amat  $\epsilon_9$  ID( $S_1$ ) = "amat" EN CONTROLLED Suttix Trees: sublease. -Given single large text S [essence] essentia] **Analysis:** su blime sublime subliminal subliminal - Substring queries: How - Query Time: (Same as. Same data structure–Drawn differ*u*ntly otd trie) v search string many occurrences ot "tree" glocde O<br>Just easier<br>discriminator substring length (may be less) in CMSC 420 notes - Space:  $Notation: S = a_0a_1a_2...a_{n-1}$ sinator casar ease and out out of the data  $Not$  nodes:  $\sim$  No. of  $-\frac{\text{Suffix:}}{\text{S}_i \cdot \text{a}_i \text{a}_{i+1} \cdot \text{a}_{n+1}}$  special strings (irresp. of length)  $=$   $\mathbf{Q}$ : What is minimum substring Total space: K. (No. of nodes) essence essential sublime subliminal needed to identify suffix  $S_i$ ? \*(Sturage tur strings)

Example: S- pamapajama\$ 20  $Suffix$  Trees (cont.) PR k-d tree: Can be used for answering same queries as<br>point kd-tree (orth range, near.neigh) S-tact string St=n  $S_i = i^{\underline{h}}$  suffix  $\begin{picture}(130,10) \put(150,10){\line(1,0){155}} \put(150,10){\line(1,0){155}} \put(150,10){\line(1,0){155}} \put(150,10){\line(1,0){155}} \put(150,10){\line(1,0){155}} \put(150,10){\line(1,0){155}} \put(150,10){\line(1,0){155}} \put(150,10){\line(1,0){155}} \put(150,10){\line(1,0){155}} \put(150,10){\line(1,0){15$  $Substring$  TD = min substr.  $\frac{1}{10}$ Geometric Applications: needed to identify st. A suffix tree is a Patricia PR kd-Tree: kd-tree based trie of the n+1 substring  $\underline{(-q)}$  ID $(S_1)$ = amap ID $(S_2)$ = ama\$. identifiers  $\omega$  midpoint subdivision Assume points lie in unit square Substring Queries : How many occurrences of t in text? Tries and Digital bisect Search Trees III  $-$  Search for  $t$ arget string  $t$  in trie - if we end in internal node  $\cup$  $\overline{x}$   $\overline{x}$  $\overline{\mathbf{x}}$ (or midway on edge) - rcturn Res Analysis: المتنزرا no. of extern. nodes in this subtree  $y \cdot \zeta$ - else (fall out at extern node) . - Space: U(n) nodes O(n·k) total space - compare target with string<br>- if matches - found 1 occurrence  $\lambda$  Stop ٠u  $(k = |\Sigma| = \mathcal{O}(1))$ when<br>each cell has < 2  $x - y$ - Search time: ~ total - else - no occurrences Claim:  $final$ This is a ama/ length of target Example: trie! Search ("ama")  $\rightarrow$  End at intern node  $\sqrt{9}$  & (amgp string  $tree:$ Report: Zocc's. < [J] / - Construction time:  $-\mathcal{O}(n \cdot k)$  [nontrivia]] Search ("amapaj")→ End at extern, node [I] |e|  $|q|$  $G$ <sub>o</sub> to  $S_1$ + verity

Binary Encoding: 
$$
25
$$
 PR k-1-Tree = The ?? **Further Remarks:**

\n7. 20.2213 (an always be done) or point's are 20.0244 to lie in unit square to unit square to 

ò.

 $\sim$ 

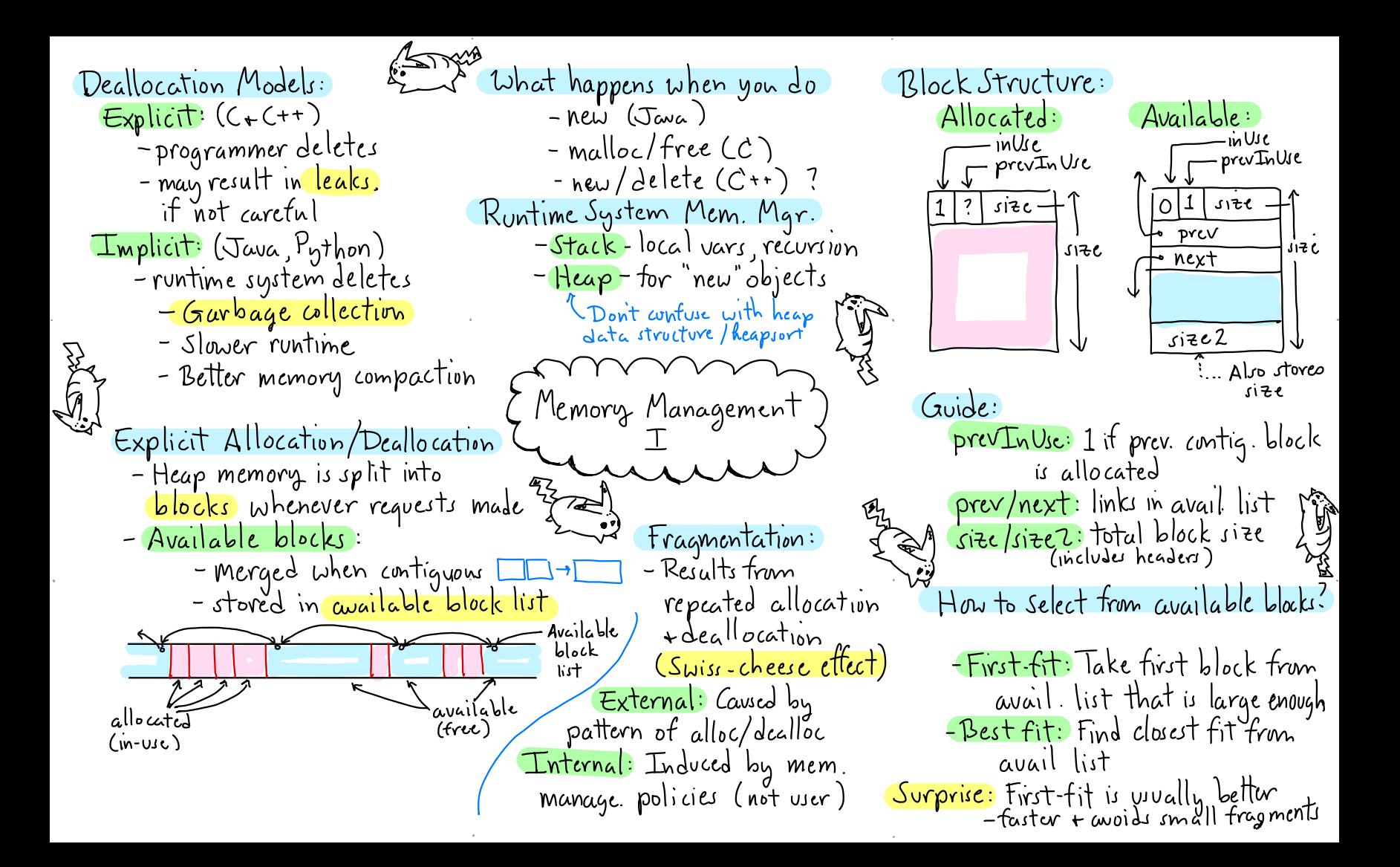

2 Allocation malloc(b) Deallocation Example: Alloc b=59 - Search avail. list for block -If prev + next contiguous blocks  $\begin{array}{|c|c|c|c|c|}\hline \circ & 1 & 40 \ \hline \end{array}$  $|o|1|$ of size  $b' \ge b+1$  $\alpha$  allocated  $\rightarrow$  and this to  $\alpha$  and i  $10D$ -If  $b'$  close to  $b :$  alloc  $-$  Else- merge with either/both 40 entire block (unlink from to make max avail block  $avail$   $list)$ Example: tadjust 100 - Else : split block 4 sizes Jealloc' 4 O  $10100$ merge<sup>1</sup> Y Memory Management סטן else 3 p.size -= 6 // remove allocation Some C-style pointer notation was \*  $(p+p.size-1) = p.size \sqrt{Size 2}$ <br> $q = p + p.size \sqrt{Size 1}$ void \* - pointer to generic q. size = b<br>q. prevInUse = 0 ) header  $(void*)$  alloc (int b) { word of memory  $b := 1$  *(ladd +)* for header Let p be of type void \*:  $p =$  search avail list for block  $p + 10 - 10$  words beyond p  $q.$  in Use = 1  $*(p+10)$  - contents of this  $s$  $\approx$   $s$   $\approx$   $s$ Let p point to head of block: if  $(p == null)$  Error-Out of mem!  $(g + q. size)$ . prev $I_{1}U_{1}e = 1$ it ( $p.site-b \leq TOO-SMAUL$ ) V update prevInUse for next p.inUse, p.prevInUse, p.size - we anit bit manipulation | unlink pfrom avail. list return g+1 // skip over header <del>\*(p+p.size-1) -</del> retorences last<br>word in this block else ... (continued)

 $Example: alloc(2) \longrightarrow alloc(4)$ Buddy System! Coping with External Fragmentation avail responsible to the maller  $-\beta$ lock sizes (including - Unstructured allocation can headers) are power of Z result in severe external tragmentation - Requests are rounded up - Can we compress: Problem of (internal Fragmentation) pointers - Block size 2" starts at address - By add ing more structure we  $\sqrt{2}$  return that is multiple of  $Z^k$ can reduce extern trag. at cost of internal trag. - k = level of a block Allocation: alloc(b)<br>-  $k = \lceil \lg{(b+1)} \rceil$  add + 1 for  $\mathbb{S}$ Structure: Memory Management - it avail [k] non empty return entry tolete  $\frac{\pi}{1}$  $\frac{1}{\sqrt{2}}$ Merging:  $\sim$  else : find avail [j]  $\neq \emptyset$ 7. for j > k<br>- split this block  $o / 294$ 1 - When two adjacent blocks. 7 T T T T Big Picture: are available, we don't always - Avail list is arganized by Merge them In practice: There is a minimum allowed  $\rightarrow$  Must have same size:  $2^k$  $|e\nu e|$ : avail $[k]$ A Muit be buddies-siblings block size -Block header structure same in this tree structure<br>Def: buddy<sub>k</sub>(x) = {  $x + 2^k$  if  $2^{k+1}$  divides x Buddy system only allous allocations as beton except: aligning with these blocks prevInUse } not needed  $\int x - 2^k$  otherwise sizez **≡ buddy κ(x) = (1<< k)⊕ x** [ßit manipulatim]

Decrease-Key:  $\triangle$  Heap: Review nodelt roots reasc-hey :<br>Given an entry (x,v), <mark>decr</mark><br>the key value trom x to y<br>Hau to identifu the entry - Given an entry (x,v), <mark>decrease</mark> - -- A data structuve storing  $\frac{key\text{-}value\ pairs}{Supports\ (at\ a\ minimum)}$ <br>- insert (Key x, Value v)<br>- insert (Key x, Value v)<br>- extract-min ()  $\frac{2}{\pi}$ <br>at a minimum)  $\frac{2}{\pi}$ <br> $\frac{2}{\pi}$ <br> $\frac{2}{\pi}$ <br>min()  $\frac{2}{\pi}$ <br> $\frac{2}{\pi}$ <br> $\frac{2}{\pi}$ <br> $\frac{2}{\pi}$ <br> $\frac{2}{\pi}$ <br> $\frac{2}{\pi}$ <br> $\frac{2}{\pi}$ <br> $\frac{2}{\pi}$ <br> $\frac{2}{\pi}$ <br> $\frac{2}{\pi}$ <br> $\frac{2}{\pi}$ <br> $\frac{2}{\pi}$ <br> $\frac{2}{\pi}$ Supports Cata minimum) - How to identify the entry? - - upper www.www.com<br>- <mark>insert (Key x, Value v)</mark> - insert (Key x, Value v)<br>
- extract-min ()<br>
- Example: Binary heap used (Level<br>
in Heapsort<br>
Cuake Heaps I<br>
- Basic definitions<br>
- Dervations - Heaps do not support an efficient way to find keys -extract-- Locator : <sup>A</sup> special (abstract ) . in Heapsort  $\overrightarrow{A}$ Calor: A special (abstract)<br>
object that identifies an<br>
entry of the heap.<br>
Parent (x, v)<br>
Parent stores smaller of child keys<br>
Parent stores smaller of child keys<br>
Parent stores smaller of child keys<br>
Parent stores smalle and neaply the collection of binary trees ( ) object that identities an  $m \sim 1$  $\mathcal{E}_{\text{Quake Heaps}}$  I - Nodes organized in levels entry of the heap .  $-$  All entries are leaves at level  $\circ$ Locator  $r = \text{insert}(x, v)$ Locator  $r = \text{insert}(x, v)$ <br>:<br>decrease-ken  $(r, v)$ - Internal nodes have 1 or 2 children  $\zeta$  - Operations  $\zeta$  + -  $key(r, y)$   $\xrightarrow{key(y, y)}$  and  $\overrightarrow{key(y, y)}$  and  $\overrightarrow{key(y, y)}$ aure Ed Why decrease-History:  $\log \frac{1}{\log n}$  right  $\iint_{\gamma}$ key? ☒ ↳ - Why not just return a pointer to node -Dijkstra's algorithm<br>- Heap tracks distances to Dijkstra's algorithm 1984 : Fibonacci Heaps (x,v)? Private information (Fredman + Tarjan ) " many variants <sup>←</sup> complex - Locator is <sup>a</sup> public object vertices from source mins of the analyze (eg. an inner class of the Heap) - n extract-mins) keys <sup>2013</sup> : Quake Heap <sup>←</sup> Much simpler - How about increase-key? upto <mark>n<sup>e</sup> decrease-</mark> opto <del>n' beer ease keys</del><br>- Want decrease key fast! - Heaps are very <mark>asymmetrical</mark> w.r.t. Timothy Chan) keys <sup>a</sup> .

.

cut (Node w): Assuming w has Basic utilities: void decrease-key (Locator r, Key y) right  $child - cuts$  it off as new root Node u < r. get Nodel) // get leat node make-root (Node u): Make u a root Node uchild = null trivial-tree (Key x): Create 1-node u.parent  $\sqrt{\mathcal{E}}$ tree with key  $x$  $d \circ t$ link (Node u, Node v) : Link u+ v u.key  $\leftarrow$  y // update key value u.ken  $-$ u+v roots un same level uchild  $\leftarrow$  u; u $\leftarrow$  u parent  $\sqrt{g}$ <sup>0</sup>  $\vee$   $\rho$ void make-root (Node u)  $3$  while  $(u \neq null$   $8b$  uchild == u.left) u.right  $u.parent \leftarrow null$  $if(u \neq null)$  cut  $(u)$  // cut subtract add u to roots [u. level] smaller<br>key left child Decrease Key: "¤< - Use locator to access leat Node trivial-tree (Key  $\times$  ) Quake Heaps II - Follow left-child path to Node  $u \in \mathsf{ncw}$  Node  $\ker u \star \left[ \text{d} \circ \right]$  $node(t[0]+=1)$ - Utility ops highest ancestor  $\mathcal{L}$  $cut(n)$  $make-root(u)$ - Insort <u>- Cut (u)</u>: Now we are free – Decrease- key to change key return u - In code, we'll change up<br>order of ops  $r:\bigcap_{\mathbf{y}}\mathbf{y}$ Node link (Node u, Node v) void  $cut(Node \omega)$  $int$  lev  $\leftarrow$  u.level + 1 (== v.level + 1) Insert: Super lazy! Just make a Node  $v \in \omega$  right  $if(u, key \le v \cdot key)$  left child it  $(v \neq null)$ single node tree  $\omega$   $\leftarrow$  new Node  $(u, \text{key}, \text{lev}, u, v)$  child  $w.right \leftarrow null$ Locator insert (Key  $x$ ) –  $\lfloor$  make-root (v)  $\epsilon$ lie  $w \leftarrow \text{new Node(v, key, lev, v, w)}$  $node$ (t $[lw]$ += 1 Node  $u \leftarrow$  new trivial-tree (x) We'll apply these utilities return new Locator (x)  $u$  parent  $\leftarrow$  v. parent  $\leftarrow$   $\omega$ to implement operations return w

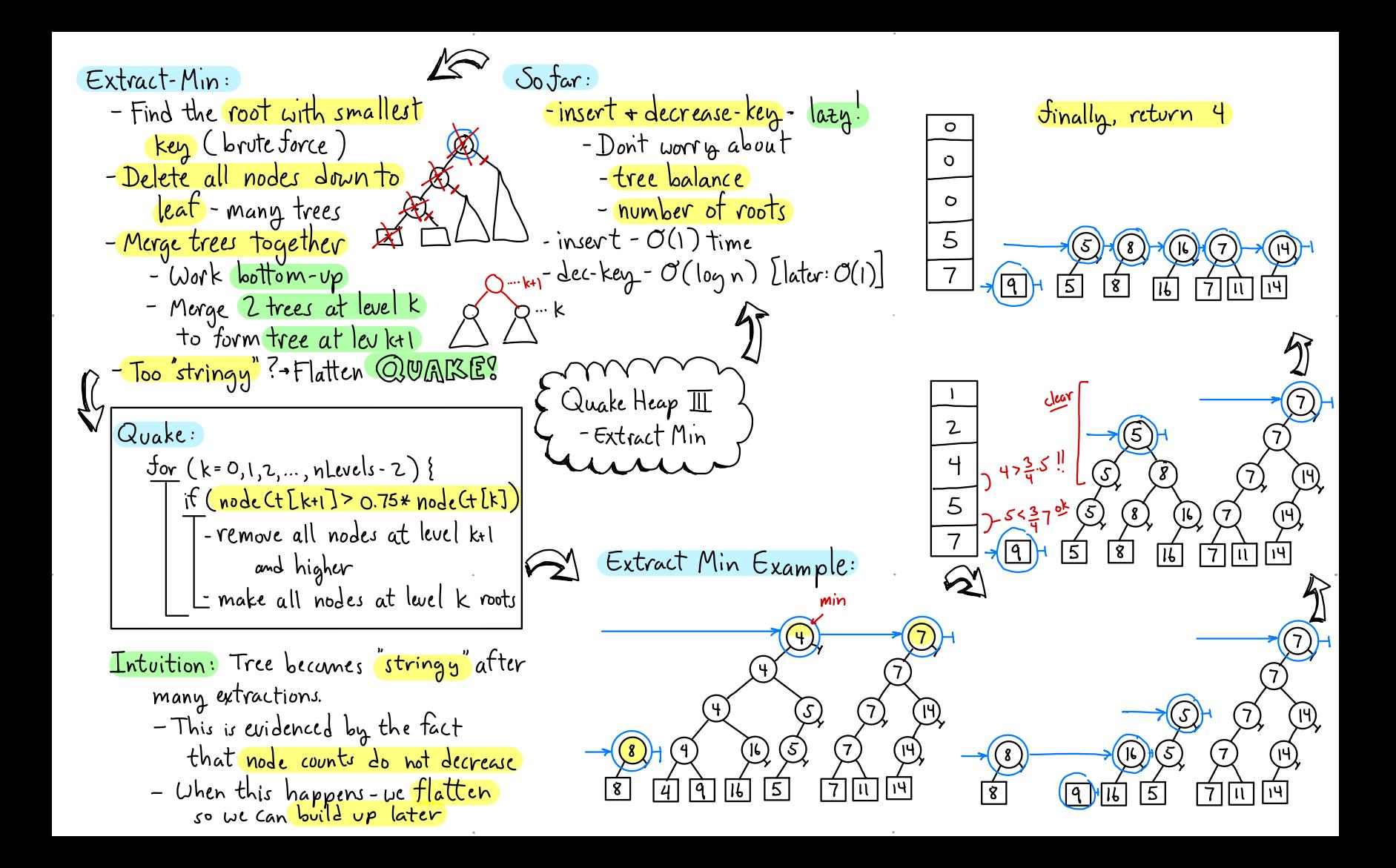

, et al. et al. et al. et al. et al. et al. et al. et al. et al. et al. et al. et al. et al. et al. et al. et a Key extract-min () \_\_\_\_\_\_\_\_\_\_\_\_\_\_\_\_\_\_\_<br>Key extract-min () Extract-min: Recap taster Decrease-key: Node <sup>u</sup> <sup>←</sup> find root (all levels ) - -find root with min key - Each node stores pointer to with smallest key delete left - chain to leaf e leaf with key (only one change) key result <sup>←</sup> a.key - - merge trees - Each leaf stores highest left chain delete-left - path (a) - - quake (if needed)  $\sqrt{\frac{a_{\text{ncs}}}{a_{\text{ncs}}} \cdot \frac{a_{\text{mcs}}}{a_{\text{ncs}}} \cdot \frac{a_{\text{mcs}}}{a_{\text{ncs}}}$ remove ufrom roots  $\lfloor u.\rfloor$ level] pathtrace Oli merge-trees C)  $q$ uake $()$  $\psi$  Decrease-key:<br> $\psi$   $\rightarrow$   $\mathbb{R}$ return result G - Extract min (cont)<br>G - Faster decrease key<br>G A A Decrease-Key : Guake Heaps  $\overline{\Psi}$  - Extract min (cont) -Trace path up left-child links  $\overline{\mathcal{G}}$  $x^*$  Faster decrease key ) void delete-left-path(u) as MY d delete-left-path (n) pour faster decrease key ) - Cut O(1) ?<br>while (u # null) - RAM Current A A A ) - Change key < - Change key < O(height)=  $O(\log n)$ µ•  $\Gamma$  cut (u) node Ct [u. level] -= 1  $= 1$   $\overbrace{\qquad \qquad }^{282000}$   $\qquad \qquad \qquad - \frac{1}{\text{Change}}$  $u \in u$ . left void quake () ↳ limes:  $for (lev \in O..$  nhevels - 2)  $\text{Insert}$  -  $O(1)$ Void merge-trees ()<br>| Jor (lev = 0.. n Levels - 2)  $\top$  if (nodeCt[lev+1] >  $\frac{x}{4}$  'nodeCt[lev] | Decrease-key  $k$  void merge-trees ()  $\frac{3}{\sqrt{2}}$  (lev  $\sim$  0... n Lavels -2) (1) This merge-trees ()  $\frac{3}{\sqrt{2}}$  (levels -2) (1)  $\frac{3}{\sqrt{2}}$  (levels -2) (1) (clear -dl-above (lev) (levels - c) (log v<br> $\frac{3}{\sqrt{2}}$  (levels 0... n Lav all-above (Ier) - -  $\rightarrow$  -  $O(log n)$ while (roots [lev]. size <sup>&</sup>gt; =D ④tract - 2 Clear - all - above (lev) removes all t-min<br>?? Dwill show Node  $u, v$  ←  $v$ emove any 2<br>from roots[lev] Canwedo  $nodes$  in levels  $levt$   $\ldots$  n levels -  $\ell$ better? (Olbyn)<br>(J(I)? amortized  $make-root (link(u,v))$ and makes nodes of lev into roots

 $\bullet$  June 2010 and the contract of the contract of the contract of the contract of the contract of the contract of the contract of the contract of the contract of the contract of the contract of the contract of the contra

Amortized Analysis : Why is Quake Heap efficient? (Intuition:  $Extraction$  min actual cost is high $\Rightarrow$ - Can show that extract-min  $time$ :  $O(1)$  worst case  $\odot$ Tree height > (O(loyn) runs in Ollogn) amortized - $\frac{\text{decay: } }{}$  =  $\frac{1}{168}$  =  $\frac{1}{168$  $\sim$  Quake will flatten time ( Cassuming enhancements)  $\begin{pmatrix}\n\text{Iwtint}\n\text{E}\n\text{E}\n\$ - Many more roots than O(logn) - Given any sequence of ops  $extraction: As bad as$  -- Merge trees will reduce Given any seguence of ops  $-\frac{1}{2}$   $-\frac{1}{2}$  was as  $\frac{1}{2}$   $\frac{1}{2}$   $\frac{1}{2}$   $\frac{1}{2}$   $\frac{1}{2}$   $\frac{1}{2}$   $\frac{1}{2}$   $\frac{1}{2}$   $\frac{1}{2}$   $\frac{1}{2}$   $\frac{1}{2}$   $\frac{1}{2}$   $\frac{1}{2}$   $\frac{1}{2}$   $\frac{1}{2}$   $\frac{1}{2}$   $\frac{1}{2}$ time to do m ops (insurt,  $\sqrt{ }$  . Potential decrease compensates  $\sum$ dec-key , extractfor high actual cost  $O(m \log n)$  $\log_{10}$  )  $\left(\frac{1}{2}\right)^{17.9}$   $\left(\frac{1}{2}\right)^{17.9}$   $\left(\frac{1}{2}\right)^{17.9}$ •  $\frac{C}{\sqrt{2}}$  dec-key, extract-min) is<br>  $\frac{C(m \log n)}{n - \log n}$   $\frac{C}{\sqrt{2}}$  and  $\frac{C}{\sqrt{2}}$ Swake Heaps V)<br>- Analysis<br>(Quick+Dirty) ) (Cavick+Dirty) (Cavick+Dirty) (Cavick+Dirty) ) Quake Heaps  $\overline{\mathcal{Y}}$ <br>- Analysis Analysis  $\left( \begin{array}{c} \text{Commark/dec} \\ \text{insort/dec} \\ \text{for } \text{key} = \mathcal{O}(1) \end{array} \right)$ Potential-Based Analysis: (avick+Dirty) ) [ msert/dec-key = 00)<br>Potential-Based Analysis: (avick+Dirty) ) [ extract-min =  $O(0)$ min <sup>=</sup> - Each instance of the  $\approx$   $\approx$  Quake Heap Potential: 2) Each instance of the  $\frac{1}{\sqrt{2}}$  data structure assigned Tolea: The amortized cost of Let N=no. of nodes<br>a potential  $\frac{1}{\sqrt{2}}$  and operation defined to be R=no. of roots Let N= no. of nodes an operation defined to be  $R^{\pm}$  no. of roots<br>(actual-cost) + (change in  $\Psi$ ) B= no. of nodes with - Low potential = good structure (actualcost)+(change 'm 1) D= no . of nodes with - High potential <sup>㱺</sup> bad structure Intuition : Intuition: Expensive ops okay if they improve structure"  $\arctan \frac{1}{2}$  high  $\arctan \frac{1}{2}$  $45 - N + 2R + 4B$ 

s Jacques and the second contract of the second contract of the second contract of the second contract of the s

.

Minimum Spanning Trees: How are data structures used? Algorithms for MSTs: -Given a connected, weighted -Transaction/Query: -Based on greedy construction -Insert new student - Add the lightest edge that  $q$ faph  $G=(V,E)$  $(u,v) \in \in \rightarrow \omega(u,v)$  relight name= Mary ID=1234... causes no cycle Kruskal's, Prims, Borůvka's - Closest cottee to my location - Spanning Tree: <mark>Lemma: Given ang cut (S,P\S)</mark> - Algorithms: - A subset T=E of edges 1 -Dijkstra – Fibonacci Heap alwans safe to add lightest edge that connect all the -Kruskal-Union/Find  $\mathbb N$  $(p_i, p_s)$   $p_i \in S$ ,  $p_j \in P \setminus S$ vortices and is acyclic  $\overline{\phantom{a}}$ Applications:  $\sim$   $\sim$   $\sim$   $\sim$   $\sim$  $\frac{\text{Total weight: } \omega(T) = \sum\limits_{(u,v) \in T} \omega(u,v)}{\omega(v) \omega(T)}$ Data Structures + Algorithm Design: - Clustoring (Machine Learning) <u>Minimum Spanning Tree (</u>MST) - Approximation (TJP) Euclidean Min Spanning -Aspanning tree of min. weight Tree  $(\texttt{I})$ - Networking Euclidean MST (EMST) Euclidean Graph: - The MST of  $P'$ Euclidean graph Given a set  $P = \{p_1, \ldots, p_n\}$  $\omega(T)$ = 1+ 2+ 2+ 7+ 4= 16 W(T)=819+2+... = Z5 of pts in  $\mathbb{R}$ , this is a <mark>complete graph</mark> (all (i)edges) Facts: -If G has n vertices, any Where:  $w(p_i, p_j) = dist(p_i, p_j) = 0$ spanning tree has n-1 edges \|(X;<sup>-x</sup>;)<sup>\*</sup> (y;-y;))

Prim (Points E, Point start) Finding next edge? Prim's Algorithm: initialize (later)  $-Britet force''0(n^2) \Rightarrow O(n^3) \circledcirc$ -Given point set E + start pt So. add start to inEMST -<mark>S⊆P</mark>: Pts in spanning tree - kd-tree : To compute near neighbor  $nn \leftarrow k$ d $Tree$ . near Neigh (start) add start to dep [nn]  $Int: S = \{s_0\}$  End:  $S = P$ - Priority queue: To find best pair add new NN pair (start, nn) PS Pts not yet in tree while (kdTree  $\neq \emptyset$ ) Nearest-Neighbor Pairs:  $\top$ edge ← hcap.extractMin() - find closest  $(p_i, p_j)$   $p_j \in P \setminus S$ Given  $p_i \in S$ , let  $p_j$  be the jf (edge.get Second() & In EMJ)  $-add$  pito  $S$ [add Edge (edge) (latar) closest point in  $E\setminus S$  $\frac{1}{2}$ add (pi,pj) to tree  $(p_i, p_j)$  is nearest-neighbor pair Basic Objects:  $C^{(V)}$  $|$ SFO  $q$ --->0  $BwI|$  $SFOQ--P$   $SO$   $BWT$   $NN$ : edge List: list of edges in tree  $DPW$  -  $\rightarrow$  DCA Euclidean MSTs (I) (in EMST: set representing S) kdTree, heap: ... dependents: dep lists for<br>all P\S  $\overline{\sigma}$  LAX  $\overline{\sigma}$  Add:  $\overline{\sigma}$   $\overline{\sigma}$  LAX How to do this?  $\overline{s}$   $\overline{P} \cdot s$  (ORD, IAD)  $\overline{I}$  New NN Pairs: - Lots of data structures! Priority Queve: Stores  $(ATL, LAX)$   $(LAP, LAX)$ the WN pairs ordered (ORP, JEA) pair (p., p.) (ORP, JEA) List: Store edges of tree by squared dist. we say pi depends on pj  $(cq($ (SFO,DFW), (DFW,ORD),... S (E.g. USTO, BWI)  $P_{\text{Oint}}$ : p  $dep(p)$ <u>Set:</u> Store points of S  $(DFW,DCA)...)$  $\{$ SFO $\}$ BWI  $(e_5, \{$ SFO, DFW, ORD, ATL  $\})$ Dependents list dep (p) Hashmap of lists: Stores  $DFU$ **DCA** dependency lists,<br>indexed by point is list of all pts pithat Spatial Index: Stores pts  $\{3, \ldots, n\}$ .SEA  $\{ORO, \text{ATL}\}$ of PSS. Answers NN depend on p; TAD LAX queries

, et al. et al. et al. et al. et al. et al. et al. et al. et al. et al. et al. et al. et al. et al. et al. et a add Edge (Pair (Point) edge) (Pair Helpers: add edge to edge List<sup>Vis</sup>(first, second) - Initialize (Point start)  $pt2\xleftarrow{v}$ edge.getsecund $()$ initialize all structures add pt2 to inEMST - add Edge (Pair (Point) edge)<br>- add new edge to EMJT delete ptz from kdTree  $dep2 \leftarrow get$  ptz dep list from addNN(Point pt , Point nn) dependents for each (pt3 in dep2) (pt,nn) - add new NN pair  $\sum$ . . .  $nn3 \leftarrow$  kdtree.near Neigh (pt3)<br>if (nn3 == null) break add NN (pt3, nn 3)  $\mathcal{L}_{\mathbf{u}}$ & & & e e \_ Q: Why check nn 3 = = null? - On adding last pt to EMST the kd-tree is empty. . initialize (Point start) . . clear: edgelist edgelist [Is this efficient?<br>in EMST - Assuming NN 9 add NN(Point pt, Point nn) | cicar cogcesse -Assuming NN queries<br>in Oll<u>og</u>n) time dist = distancesq(pt,nn) | heap + kdTree in Ollogn<br>pair = new Pair (pt,nn) | <u>for</u> each (dep in dependents) | <del>Total time =</del>  $pair \leftarrow new Pair (pt,nn)$  for each (de <u>tor</u> each (dep in dependents) insert pair inheapw . Ocnilogn + milogn)  $dist$  Lookup for each(pt in P) m=# of NN updates<br>in hosh Tif(pt #start) inscript in  $\left\{\begin{array}{c} m=$  # of NN updates  $\alpha$ dd pt to dep $\text{Im }\Delta$ t,nn)<br>t,nn)<br>u. priority<br>dist for each  $(pt in P)$ if (pt #start) insurt pt in  $\mid \zeta$  Much depends on  $m$ . map <u>L</u> <u>Katrec</u> macropolism pt. distrib.